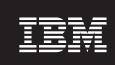

Version 6.1.1

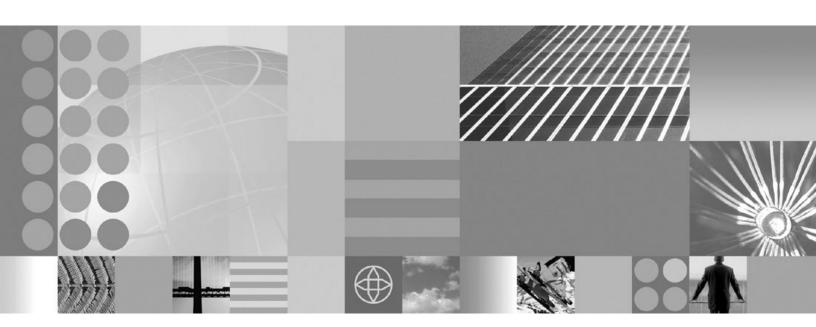

Installation guide

| - N | ~4~! |
|-----|------|
|     |      |

Before using this information and the product it supports, be sure to read the general information under "Notices" on page 23.

This edition applies to Version 6, Release 1, Modification 1, of *IBM WebSphere MultiChannel Bank Transformation Toolkit* (5724-H82) and to all subsequent releases and modifications until otherwise indicated in new editions.

IBM welcomes your comments. You can send to the following address:

IBM China Software Development Lab Bank Transformation Toolkit Product

Diamond Building, ZhongGuanCun Software Park, Dongbeiwang West Road No.8,

ShangDi, Haidian District, Beijing 100193 P. R. China

Include the title and order number of this book, and the page number or topic related to your comment.

When you send information to IBM, you grant IBM a nonexclusive right to use or distribute the information in any way it believes appropriate without incurring any obligation to you.

### © Copyright International Business Machines Corporation 1998, 2008.

US Government Users Restricted Rights – Use, duplication or disclosure restricted by GSA ADP Schedule Contract with IBM Corp.

## Contents

| IBM WebSphere Multichannel Bank                 | Setting up the Transaction Editor                        |
|-------------------------------------------------|----------------------------------------------------------|
| Transformation Toolkit installation guide 1     | Setting up the SWT Visual Beans Editor 9                 |
| Typographic conventions                         | Setting up the Runtime Monitor Tool 10                   |
| Hardware and software requirements              | Setting up the APAR Tool                                 |
| Hardware requirements                           | Setting up the formatter simulator                       |
| Software requirements                           | Setting up the Application Wizard                        |
| Additional requirements                         | Setting up the XUI Editor                                |
| Setting up a Bank Transformation Toolkit        | Installing toolkit applications on a runtime platform 12 |
| development environment 5                       | Functional units, packages, and dependencies 12          |
| Installation package structure 5                | Where to find the missing prerequisites 21               |
| Installing the Bank Transformation Toolkit on a |                                                          |
| development workstation 6                       | Notices                                                  |
| Setting up the Validation Tool 8                | Trademarks                                               |

# IBM WebSphere Multichannel Bank Transformation Toolkit installation guide

This installation guide describes the hardware and software requirements of IBM® WebSphere® Multichannel Bank Transformation Toolkit and how to install it into IBM Rational® Application Developer or IBM WebSphere Integration Developer so that you can develop applications. This document is for anyone who is installing IBM WebSphere Multichannel Bank Transformation Toolkit.

IBM WebSphere Multichannel Bank Transformation Toolkit in Version 6.1.1 supports 64-bit AIX $^{\tiny (B)}$  runtime environment. For other platforms, it supports 32-bit runtime and development environments.

**Note:** IBM Branch Transformation Toolkit for WebSphere Studio has been renamed to IBM WebSphere Multichannel Bank Transformation Toolkit in Version 6.1.1.

## **Typographic conventions**

The installation guide uses the following typographic conventions:

| Convention     | Description of convention                                                                                                    |  |
|----------------|----------------------------------------------------------------------------------------------------|--|
| Bold           | Used to indicate something you select or click in the GUI                                                                                                    |  |
| Italics        | Used for emphasis or to refer to another document                                                                                                    |  |
| Monospace font | Used to indicate text that you type yourself or screen messages                                                                                                    |  |
| <>             | Used to enclose descriptions of variables that you must type yourself or names of tags within XML files as shown in the following examples:  • <variable name="">  • <tag name=""></tag></variable> |  |

Keys are identified in this guide just as they appear on the keyboard (for example, Enter, Tab, Ctrl).

## Hardware and software requirements

This section lists the hardware and software requirements for the runtime and development environments of IBM WebSphere Multichannel Bank Transformation Toolkit version 6.1.1.

## Hardware requirements

Hardware requirements for Server

**Note:** These memory and disk requirements listed below are for the IBM WebSphere Application Server.

For Microsoft® Windows® XP, Server 2003/2008, Vista

- Intel<sup>®</sup> Pentium<sup>®</sup> processor at 500MHz or faster
- Intel EM64T or AMD Opteron.
- Minimum 512 MB physical memory; 1 GB recommended Minimum 2GB RAM
- Minimum 1 GB of free disk space for installation (includes SDK)

### For Linux® x86

- Intel<sup>®</sup> Pentium<sup>®</sup> processor at 500 MHz or faster
- Intel EM64T or AMD Opteron
- Minimum 512 MB of physical memory; 1 GB recommended
- Minimum 1 GB of free disk space for installation (includes SDK)

## For IBM AIX (32 bit WebSphere Application Server)

- IBM POWER<sup>™</sup> family of processors
- Minimum 512 MB physical memory; 1 GB recommended
- Minimum 1 GB of free disk space for installation

### For IBM AIX (64 bit WebSphere Application Server)

- IBM POWER family of processors
- · Minimum 1 GB physical memory recommended
- · Minimum 1 GB of free disk space for installation

### For Solaris SPARC

- Sun Solaris operating environment compatible SPARC workstation at 440MHz, or faster
- Minimum 512 MB physical memory; 1 GB recommended
- Minimum 1 GB of free disk space for installation

For additional software products, for example DB2<sup>®</sup> or IBM Communications Server, refer to the respective product documentation.

### Hardware requirements for Client

- x86 processors capable of supporting the supported operating systems
- 512 MB RAM
- 500 MB free disk space
- Display Resolution: Super video graphics array/adapter (SVGA) 1024 x 768 display
- High Contrast Mode: 1152 x 768 display, only default font settings (10pt Sans)

## Hardware requirements for development environment

**Note:** These memory and disk requirements listed below are for the IBM Rational Application Developer.

- Intel® Pentium® III processor at 800 MHz, or higher recommended
- Display, minimum requirements: 1024 x 768
- 1 GB RAM minimum, 2 GB RAM

• Disk space requirements: 3.7 GB minimum for installing Rational Application Developer and additional disk space for development resources (minimum disk space can be reduced if optional features and run times are not installed).

If the development environment requires additional software products, for example DB2 or IBM Communications Server, refer to the specific product documentation.

For the latest hardware requirements, refer to the documentation at http://www.ibm.com/software/.

## Software requirements

### Supported Platform

- Server
  - Red Hat Enterprise Linux ES/AS 4.0 Update 7 (English, 32 bit)
  - Red Hat Enterprise Linux, Version 5 (English, 32 bit)
  - Microsoft Windows Server 2003, Enterprise & Standard with SP1(32-bit)
  - Microsoft Windows Server 2008, Enterprise & Standard (32-bit)
  - AIX 5L<sup>™</sup> 5.3 with Service Pack 5300-04-01 (32 and 64 bit kernel support)
  - AIX 6.1 with Recommended Maintenance package 6100-00-01-0748 (32 and 64 bit)
  - Sun Solaris operating environment, Version 10 with the latest Patch Cluster (32 bit kernel support)
- · Client and development
  - Windows XP Professional + SP2 (Simple Chinese)
  - Windows Vista business + SP1 (English)
  - Red Hat Enterprise Linux WS 4.0 Update 3 (English)
- Installer
  - Windows XP Professional + SP2 (Simple Chinese)
  - Windows Vista business + SP1 (English)
  - Red Hat Enterprise Linux WS 4.0 Update 3 (English)

### Supported database

- IBM DB2 UDB Enterprise Server Edition V8.2.7
- IBM DB2 UDB Enterprise Server Edition V9 FP3
- IBM DB2 UDB Enterprise Server Edition V9.5
- Oracle 10g Standard/Enterprise Release 2 10.2.0.2
- Oracle 11g Standard/Enterprise Release 1 11.1.0.6
- Microsoft SQL Server Enterprise 2000 SP4
- Microsoft SQL Server Enterprise 2005

### Supported development environment

- IBM WebSphere Application Server V6.1.0.17
- IBM Rational Application Developer V7.0.0.7
- IBM WebSphere Integration Developer 6.1.2

### Supported browsers

- Internet Explorer 6.0 SP2 or above
- Firefox 2.0 or above

### Supported JDK

- Server
  - IBM 32-bit SDK Java<sup>™</sup> 2 Technology Edition, V5.0 SR2
  - IBM 64-bit SDK for AIX, Java 2 Technology Edition, V5.0 SR2
- Client and development.
  - IBM 32-bit SDK, Java 2 Technology Edition, V5.0 SR2

### Optional software

- Lotus® Expeditor V6.1.2 Client for Desktop, Windows
- Lotus Expeditor V6.1.2 Client for Desktop, Linux on x86
- IBM WebSphere MQ for Windows, V6.0.2.3
- IBM WebSphere MQ for Linux on x86, V6.0.2.3
- IBM WebSphere MQ for AIX, V6.0.2.3
- IBM WebSphere MQ for Solaris SPARC, V6.0.2.3
- IBM Communications Server for Linux, Version 6.2.3
- IBM Communications Server for Windows, Version 6.1.2.3
- IBM Communications Server for AIX, Version 6.3.1
- IBM Tivoli® Directory Server for AIX, V6.1.1.1
- IBM Tivoli Directory Server for Windows, V6.1.1.1
- IBM Tivoli Directory Server for Linux, V6.1.1.1
- IBM Tivoli Directory Server for Solaris, V6.1.1.1
- IBM WebSphere Portal Server for AIX, V6.1.0
- IBM WebSphere Portal Server for Windows, V6.1.0
- IBM WebSphere Portal Server for Linux, V6.1.0
- IBM WebSphere Portal Server for Solaris, V6.1.0

For the latest supported software, See http://www.ibm.com/software/components

## Additional requirements

Depending on the framework services you use, you may require other hardware and software to support financial devices. The following additional requirements apply to the type of workstation (client, server, or development) that accesses the financial device.

Table 1. Additional financial devices requirements

| Framework component | Additional requirements                                                                                                    |
|---------------------|----------------------------------------------------------------------------------------------------|
|                     | Any financial printer, magnetic stripe reader/encoder, or check reader with a device service that is compliant with the J/XFS specification |

## Setting up a Bank Transformation Toolkit development environment

In this procedure, you will set up a development workstation so that you can develop applications based on the IBM WebSphere Multichannel Bank Transformation Toolkit version 6.1.1. Note that the physical machine must comply with the requirements listed in the Hardware and software requirements section, including having IBM WebSphere Integration Developer or IBM Rational Application Developer.

Note: The following procedure describes how to install Bank Transformation Toolkit on top of IBM Rational Application Developer or IBM WebSphere Integration Developer. Each functional unit is contained in its own JAR file to provide greater flexibility both in the development environment and in runtime. Consider reviewing functional units, packages, and dependencies to decide which functional units you need to develop your application. Note, however, that you can add or remove functional units at any time provided you account for their corequisite functional units (functional units that must also exist on the system at the same time).

## Installation package structure

The Bank Transformation Toolkit installation package mainly contains two groups of components - components for the development environment and components for the runtime environment.

## **Development environment**

For the development environment, Bank Transformation Toolkit supports IBM Rational Application Developer 7.0.0.7 and IBM WebSphere Integration Developer 6.1.2.

For the development environment, there is a set of plug-ins:

• Plug-ins for IBM Rational Application Developer 7.0.0.7 and IBM WebSphere Integration Developer 6.1.2

The plug-ins include components that have dependencies on features provided by IBM Rational Application Developer 7.0.0.7 and IBM WebSphere Integration Developer 6.1.2

If you have IBM WebSphere Integration Developer 6.1.2 installed on your system, the toolkit installation wizard will take IBM WebSphere Integration Developer as your development environment, regardless of whether you have IBM Rational Application Developer installed. After the installation wizard decides that IBM WebSphere Integration Developer is your development environment, it copies the plug-ins for IBM WebSphere Integration Developer to the plugins directory of your IBM WebSphere Integration Developer automatically during the installation.

If you have IBM Rational Application Developer 7.0.0.7 installed on your system, the toolkit installation wizard will take IBM Rational Application Developer as your development environment. After the installation wizard decides that IBM Rational Application Developer is your development environment, it copies the plug-ins for IBM Rational Application Developer 7.0.0.7 to the /plugins directory of your IBM Rational Application Developer 7.0.0.7 automatically during the installation.

If neither IBM Rational Application Developer 7.0.0.7 nor IBM WebSphere Integration Developer 6.1.2 is installed on your system, you will need to copy the

plug-ins to the \$D(RAD)/plugins or \$D(WID)/plugins directory manually after you have IBM Rational Application Developer or IBM WebSphere Integration Developer installed later. Plug-ins for IBM Rational Application Developer or IBM WebSphere Integration Developer can be found in the <tooklit\_root>/plugins directory.

### **Runtime environment**

For the runtime environment, Bank Transformation Toolkit supports WebSphere Application Server 6.1.0.17.

## Installing the Bank Transformation Toolkit on a development workstation

To set up the development workstation, do the following:

- 1. According to your business needs, install IBM Rational Application Developer or IBM WebSphere Integration Developer.
- 2. Insert the Bank Transformation Toolkit CD into CD-ROM and browse the CD. If you want to install Bank Transformation Toolkit for windows, locate and double-click the setupwin32.exe in the Windows platform. If you want to install Bank Transformation Toolkit for Linux, locate and invoke setupLinux.bin in the Linux platform. This starts the Installation Wizard for Bank Transformation Toolkit. The **Introduction** window opens.
- 3. Click **Next**, and the product license agreement window opens. Check the **I** accept the terms in the license agreement checkbox and click **Next**.
- 4. The Installation Wizard detects if any version of Bank Transformation Toolkit is already installed on your system. Bank Transformation Toolkit version 6.1.1 can coexist with Branch Transformation Toolkit version 4.3, 5.0, 5.1 or 5.2. However Bank Transformation Toolkit version 6.1.1 cannot coexist with Branch Transformation Toolkit version 5.2.0.1 and 5.2.0.2, Bank Transformation Toolkit version 6.1.0. It is recommended to uninstall Branch Transformation Toolkit version 5.2.0.1, Branch Transformation Toolkit 5.2.0.2 and Bank Transformation Toolkit version 6.1.1 if you already have version 6.1.1 installed, the Installation Wizard will display a warning message showing that you already have version 6.1.1 installed. If you continue with the installation, your previous installation of version 6.1.1 will be overridden.
- 5. The Installation Wizard also checks the IBM Rational Application Developer you installed. If you have installed IBM Rational Application Developer, the Install Wizard will install toolkit components designed for IBM Rational Application Developer and those for WebSphere Application Server. If you have IBM WebSphere Integration Developer installed, the Installation Wizard will install toolkit components designed for IBM WebSphere Integration Developer, and those for WebSphere Application Server.
- You are prompted to choose if you want to install 32-bit or 64-bit BTT. If you want to run BTT in 64-bit AIX runtime environment, select Bank
   Transformation Toolkit 6.1.1.0 64-bit and click Next. Otherwise, select Bank
   Transformation Toolkit 6.1.1.0 32-bit and click Next.
- 7. You are prompted to choose the destination directory for the installation files. If you want to choose a location other than the default location (C:\IBM\WebSphere\Multichannel Bank Transformation Toolkit 6.1.1.0 for Windows, and /opt/IBM/WebSphere/Multichannel Bank Transformation Toolkit 6.1.1.0 for Linux), click **Browse**, and select that folder you want to use.

- 8. Click **Next**, and the **Pre-Installation Summary** window opens. It displays the product name, install folder and the disk space that the installation takes. Click **Install**.
- 9. The Bank Transformation Toolkit installation program creates the following set of directories on the target machine.

Table 2. Directories created by installation

| Directory name | Description of contents                                                                                                    |  |
|----------------|----------------------------------------------------------------------------------------------------|--|
| doc            | Product documentation                                                                                                    |  |
| javadoc        | Product Java documentation                                                                                                    |  |
| jre            | Install Anywhere bundled JVM                                                                                                    |  |
| lib            | Product runtime libraries                                                                                                    |  |
| license        | Product license files                                                                                                    |  |
| plugins        | <ul> <li>Visual beans plug-in</li> <li>Transaction Editor plug-in</li> <li>APAR tool plug-in</li> <li>Migration tool plug-in</li> <li>Validation Tool plug-in</li> <li>Formatter Simulator plug-in</li> <li>Application Wizard plug-in</li> <li>XUI Editor plug-in</li> </ul> |  |
| samples        | Product samples                                                                                                    |  |
| template       | Template for Foreign Exchange                                                                                                    |  |
| Uninstall      | Product uninstallation files                                                                                                    |  |

- 10. Start IBM Rational Application Developer or IBM WebSphere Integration Developer.
- 11. Set some preferences before you import Bank Transformation Toolkit Java source:
  - To work with complex projects, you should use the source folders as source containers instead of creating packages directly inside the project. To do this, you create source folders as children of the project and create your packages inside these source folders. To automate this, go to Window > Preferences. Expand the Java node and select the New Project node. Enable the Folders check box.
  - To develop with the Bank Transformation Toolkit, add the framework functional units (the JAR files containing the classes) to the application classpath. You can use any approach to do this but you must account for the class loader policies.

A recommended approach is to add an overall classpath variable named **BTT** to point to the root directory of the Bank Transformation Toolkit installation. To do this:

- a. Go to Window > Preferences.
- b. Expand the Java node and select Build Path.
- c. Expand the **Build Path** node and select **Classpath Variables**.
- d. Click **New** and in the **Name** entry field, type the following:
- **e**. In the **Path** entry field, type the path to where the Bank Transformation Toolkit was installed.

#### f. Click OK.

In the same way, add another classpath variable named, for example, BTT\_EXTERNAL to point to the external dependencies. To make the external classpath variable work, all the required external JARs must be in the directory to which this variable points. The overall classpath variables make it easier for you to select the Bank Transformation Toolkit JAR files for your Java project.

Another approach is to define a classpath variable for each functional unit available in the product. Each classpath variable points to the concrete JAR associated with the functional unit (see the tables in Functional units, packages, and dependencies).

The remainder of this procedure and all the other procedures assume that you are using the recommended approach.

- 12. Create a Java project for application. To create the project:
  - a. Select File → New → Project.
  - Select Java in the left panel and then select Java Project in the right panel.
     Click Next.
  - **c**. Type the name of the project, such as HomeBanking, and click **Finish**.
- 13. When deploying an application, you must embed Bank Transformation Toolkit functional units, along with the required application resources, inside the J2EE EAR file. The Bank Transformation Toolkit uses functional units to provide a coherent structure of JAR files that you use to build an application. The JARs in the functional units contain the required set of classes for a given execution environment.

To make the functional units available to your project, you can either add the compiled JARs to the project's classpath or you can import the JARs into the workspace. You can choose the second option if you want to embed the JARs and resources into your application when, for example, it is self-contained and independently deployed.

For either option, you only add or import the JARs and their corequisites needed for the application to optimize the deployment and distribution of the application. Consult Functional units, packages, and dependencies to obtain these corequisites.

Once you have installed the Bank Transformation Toolkit in IBM Rational Application Developer or IBM WebSphere Integration Developer, you can start developing Bank Transformation Toolkit-based solutions.

## Setting up the Validation Tool

The Validation Tool for the Bank Transformation Toolkit is a plug-in. Validation Tool allows you to validate your definition files with a graphical interface.

Prerequisites to use the Validation Tool:

- If you had installed the toolkit before you installed the IBM Rational Application Developer or IBM WebSphere Integration Developer, you need to copy the following plug-in files to the \$D(RAD)/plugins or \$D(WID)/plugins directory manually after you have IBM Rational Application Developer or IBM WebSphere Integration Developer installed later:
  - com.ibm.btt.tools.validation\_6.1.1

To use the Validation Tool, follow these steps:

- 1. Start IBM Rational Application Developer or IBM WebSphere Integration Developer.
- 2. Create a simple project.
- 3. Create a folder to contain the XML files, and copy your XML files to this folder.
- 4. Click Window → Preferences....
- 5. In the dialog box that pops up, select BTT Validator in the left panel.
- 6. In the right panel, the **XSD Path** and the **SCH Path** are set automatically. In the **Server Path** field, click **Browse**, and select the folder which contains your XML file.
- 7. Click OK.
- 8. In the **Project Explorer** view, right-click the XML file, and select **Validate**.
- 9. The error will be shown in the editor if there are any.

## **Setting up the Transaction Editor**

The Transaction Editor for the Bank Transformation Toolkit is a plug-in. Transaction Editor facilitates the XML based end-to-end programming model.

Prerequisites to use the Transaction Editor:

- If you had installed the toolkit before you installed the IBM Rational Application Developer or IBM WebSphere Integration Developer, you need to copy the following plug-in files to the \$D(RAD)/plugins or \$D(WID)/plugins directory manually after you have IBM Rational Application Developer or IBM WebSphere Integration Developer installed later:
  - com.ibm.btt.tools.transaction.editor\_6.1.1
  - com.ibm.btt.tools.validation\_6.1.1

To use the Transaction Editor, follow these steps:

- 1. Start IBM Rational Application Developer or IBM WebSphere Integration Developer.
- 2. Create a simple project.
- 3. Create a folder to contain the XML files, and copy your XML files to this folder.
- 4. Click Window → Show View → Other..., and expand General, and then select Project Explorer.
- 5. Right-click the XML file, and select **Enable BTTModel**.
- 6. The elements of the XML file will be shown in a hierarchy tree.

## Setting up the SWT Visual Beans Editor

The SWT Visual Beans Editor for the Bank Transformation Toolkit is a plug-in. The SWT Visual Beans Tool helps you develop SWT based transaction panels

Prerequisites to use the SWT Visual Beans Editor:

- If you had installed the toolkit before you installed the IBM Rational Application Developer or IBM WebSphere Integration Developer, you need to copy the following plug-in files to the \$D(RAD)/plugins or \$D(WID)/plugins directory manually after you have IBM Rational Application Developer or IBM WebSphere Integration Developer installed later:
  - com.ibm.btt.rcp.visualbean\_6.1.1
  - com.ibm.btt.rcp.visualbean.runtime\_6.1.1

To use the SWT Visual Beans Editor, follow these steps:

- 1. Start IBM Rational Application Developer or IBM WebSphere Integration Developer.
- 2. Create a Java project.
- 3. Add SWT Visual Bean and Standard Widget Toolkit (SWT) library to the build path.
  - a. Right-click project and select Properties.
  - b. Select Java Build Path, and select Libraries tab, and then click Add Library.
  - c. Select SWT VisualBean, and click Next.
  - d. Click Finish in the dialog that pops up.
  - e. Add **Standard Widget Toolkit(SWT)** library to the build path in the same way.
- 4. Create a visual class.
  - a. Right-click the project, and select New → Visual Class.
  - b. In the dialog box that pops up, provide a name in the Name field, and expand SWT in the Style box, and then select Shell. Check the public static void main(String[] args) and Inherited abstract methods checkboxes.
  - c. Click Finish. The visual class loads.

## **Setting up the Runtime Monitor Tool**

The Runtime Monitor Tool for Bank Transformation Toolkit allows you to monitor the status of BTT in the server side.

To use the Runtime Monitor Tool, you need to import it first. Follow these steps:

- 1. Start IBM Rational Application Developer or IBM WebSphere Integration Developer.
- 2. From the File menu, select **File** → **Import**.
- 3. In the dialog box that pops up, expand Web, and select WAR file.
- 4. In the EAR Membership field, check the Add project to an EAR checkbox, and then in the EAR Project Name field, select your EAR project. Click Next.
- 5. In the WAR file field, click Browse to select the BTTRuntimeMonitor.war file.
- In the Web project field, the name is automatically generated: BTTRuntimeMonitor.
- 7. The **Target runtime** is set to **WebSphere Application Server v6.1** by default.
- 8. Click Finish.
- 9. Open your browser, and input the following URL: http://<host name>:<port>/BTTRuntimeMonitor.

Then you can use the Runtime Monitor Tool.

## **Setting up the APAR Tool**

The APAR Tool for the Bank Transformation Toolkit is a plug-in. The APAR Tool allows you to trace the your fix changes.

Prerequisites to use the APAR Tool:

• If you had installed the toolkit before you installed the IBM Rational Application Developer or IBM WebSphere Integration Developer, you need to copy the

following plug-in files to the \$D(RAD)/plugins or \$D(WID)/plugins directory manually after you have IBM Rational Application Developer or IBM WebSphere Integration Developer installed later:

com.ibm.btt.tools.apar\_6.1.1

To use the APAR Tool, follow these steps:

- 1. Start IBM Rational Application Developer or IBM WebSphere Integration Developer.
- 2. Click Window → Show View, expand Bank Transformation Toolkit, and then select APAR Tool View.
- 3. The APAR tool will be launched.

## Setting up the formatter simulator

The formatter simulator for the Bank Transformation Toolkit is a plug-in. It simulates how a string is parsed into a specific data item.

Prerequisites to use the formatter simulator:

- If you had installed the toolkit before you installed the IBM Rational Application Developer or IBM WebSphere Integration Developer, you need to copy the following plug-in files to the \$D(RAD)/plugins or \$D(WID)/plugins directory manually after you have IBM Rational Application Developer or IBM WebSphere Integration Developer installed later:
  - com.ibm.btt.core 6.1.1
  - com.ibm.btt.tools.fs.core\_6.1.1.jar
  - com.ibm.btt.tools.fs.ui\_6.1.1.jar

To use the Validation Tool, follow these steps:

- 1. Start IBM Rational Application Developer or IBM WebSphere Integration Developer.
- 2. Click Window → Show View, expand Bank Transformation Toolkit, and then select Simulator.
- 3. The formatter simulator will be launched.

## Setting up the Application Wizard

The Application Wizard for the Bank Transformation Toolkit is a plugin. It provides a quick way to create BTT applications.

Before you use the Application Wizard:

- If you have installed the toolkit before you install the IBM Rational Application Developer or IBM WebSphere Integration Developer, you should copy the following plugin files to the \$D(RAD)/plugins or \$D(WID)/plugins directory manually after you have IBM Rational Application Developer or IBM WebSphere Integration Developer installed later:
  - com.ibm.btt.core\_6.1.1
  - com.ibm.btt.tools.aw\_6.1.1.jar

Perform the following steps to use the Application Wizard:

1. Start IBM Rational Application Developer or IBM WebSphere Integration Developer.

- 2. Click **File** → **New** → **Project**, and expand WebSphere Multichannel Bank Transformation Toolkit.
- 3. Select BTT Business Application Project or BTT Channel Application Project. The application wizard is launched.

You can also create BTT sample with the Application Wizard by performing the following steps:

- 1. Start IBM Rational Application Developer or IBM WebSphere Integration Developer.
- 2. Click File → New → Example, and expand BTT Samples.
- 3. Select **BTT Sample** or **BTT Multichannel Sample**. The BTT Sample is launched.

## Setting up the XUI Editor

The XML UI (XUI) Editor for the Bank Transformation Toolkit is a plugin. It is a WYSWYG tool that creates BTT XML based transaction UI files.

Before you use the XUI Editor:

- If you have installed the toolkit before you install the IBM Rational Application
  Developer or IBM WebSphere Integration Developer, you should copy the
  following plug-in files to the \$D(RAD)/plugins or \$D(WID)/plugins directory
  manually after you have IBM Rational Application Developer or IBM WebSphere
  Integration Developer installed later:
  - com.ibm.btt.core\_6.1.1
  - com.ibm.btt.rcp.xui\_6.1.1
  - com.ibm.btt.rcp.xui.editor\_6.1.1

Perform the following steps to use the XUI Editor:

- 1. Start IBM Rational Application Developer or IBM WebSphere Integration Developer. 3. The XUI Editor will be launched.
- 2. Click **File** → **New** → **Other**, and expand WebSphere Multichannel Bank Transformation Toolkit.
- 3. Select XUI File. The XUI Editor is launched.

## Installing toolkit applications on a runtime platform

Installing Bank Transformation Toolkit applications on a runtime platform consists of deploying EAR files onto WebSphere Application Server. You can do the packaging using IBM WebSphere Integration Developer or IBM Rational Application Developer, or using the Application Assembly Tool in WebSphere Application Server.

## Functional units, packages, and dependencies

This section identifies the external dependencies and framework corequisites for each functional unit. You must load these dependencies and corequisites to have a clean development environment. In addition to the components provided by the required features for the Bank Transformation Toolkit, you may need other external packages. See Obtaining missing prerequisites for a list of these packages.

The tables below include a brief description of the functional unit, and the functional unit's JAR file. Each row shows the direct framework corequisites and the corequisites of these corequisites.

**Note:** For the jars in the external dependency column, core.jar can be found in the \java\jre\lib directory of WebSphere Application Server and other jars can be found in the \lib directory of WebSphere Application Server.

Table 3. External dependencies and corequisites for functional units-JAR files

|                   | . dependencies una ceregaience re                       |                                                                                                    | C                                                                   |
|-------------------|---------------------------------------------------------|----------------------------------------------------------------------------------------------------|---------------------------------------------------------------------|
| JAR Name          | Functional unit or component                            | External dependency                                                                                                    | Corequisite JAR                                                     |
| bttbcac           | Business Component - Access Control                     | core, j2ee                                                                                                    | bttcore,bttbcaccommon.jar,<br>bttbccommon.jar                       |
| bttbcaccommon     | Business Component - Access Control<br>Common           | core, j2ee                                                                                                    | bttcore                                                             |
| bttbccounter      | Business Component - Counter                            | core, j2ee                                                                                                    | bttcore                                                             |
| bttbccdm          | Business Component - Cash Drawer<br>Management          | core, j2ee                                                                                                    | bttcore                                                             |
| bttbccdmcommon    | Business Component - Cash Drawer<br>Management Common   | core, j2ee                                                                                                    | bttcore                                                             |
| bttbccdmdb        | Business Component - Cash Drawer<br>Management Database | core, j2ee                                                                                                    | bttcore                                                             |
| bttbccommon       |                                                         |                                                                                                    |                                                                     |
| bttbusinesslogic  | Business Logic                                          | core, j2ee, com.ibm.ws.runtime_6.1.1                                                                                                    | bttcore                                                             |
| bttchaejb         | СНА ЕЈВ                                                 | core, j2ee                                                                                                    | bttcore                                                             |
| bttchaejbclient   | CHA EJB Client                                          | core, j2ee                                                                                                    | bttcore                                                             |
| bttchannels       | Channels                                                | core, j2ee, struts, commons-digester, commons-logging, commons-beanutils, commons-collections, commons-validator, com.ibm.ws.runtime_6.1.1, com.ibm.ws.webcontainer_2.0.0                                                                                                    | bttcore, bttinvoker                                                 |
| bttcompat         | Compatibility                                           | core, j2ee                                                                                                    | bttcore, bttrcpact, bttrcpwa                                        |
| bttcore           | Core Component                                          | core, j2ee, ras, com.ibm.ws.runtime_6.1.1,                                                                                                    |                                                                     |
| bttdbsvc          | Database Service                                        | com.ibm.ws.runtime_6.1.1                                                                                                    | bttcore                                                             |
| bttej             |                                                         |                                                                                                    |                                                                     |
| bttjmsmessage     | Business Component Message                              | com.ibm.ws.bootstrap_6.1.0, com.ibm.ws.emf_2.1.0, com.ibm.ws.runtime_6.1.0, com.ibm.ws.sib.client_2.0.0, com.ibm.ws.sib.utils_2.0.0, com.ibm.ws.wccm_6.1.0, com.ibm.wsspi.extension_6.1.0, org.eclipse.core.runtime_3.1.2, org.eclipse.osgi_3.1.2, j2ee, bootstrap, iwsorbutil | bttmessage                                                          |
| bttmessage        | Business Component Message                              |                                                                                                    | bttcore,bttremote                                                   |
| bttoverrideagent  | Business Component Override                             |                                                                                                    | bttcore, bttmessage, bttoverrideagent, bttoverridecommon, bttremote |
| bttoverridecommon | Business Component Override                             | org.eclipse.core.runtime, org.eclipse.swt                                                                                                    | bttcore                                                             |
| bttoverridecustom | Business Component Override                             | org.eclipse.ui, org.eclipse.core.runtime                                                                                                    | bttcore, bttremote, bttmessage,<br>bttoverridecommon                |
| bttremote         | Business Component Remote                               | commons-codec-1.3,<br>commons-httpclient-3.1,<br>commons-logging-1.1.1,<br>commons-logging-api-1.1.1                                                                                                    | bttcore                                                             |
|                   |                                                         |                                                                                                    |                                                                     |
| bttinvoker        | Invoker                                                 | core, j2ee, axis,<br>com.ibm.ws.runtime_6.1.1                                                                                                    | bttcore                                                             |
| bttldapsvc        | LDAP Service                                            | core, j2ee                                                                                                    | bttcore                                                             |
| bttmqsvc          | MQ Service                                              | core, j2ee                                                                                                    | bttcore                                                             |
| bttopsaejb        | OpStep Adaptor EJB                                      | core, j2ee, com.ibm.ws.runtime_6.1.1                                                                                                    | bttcore                                                             |

### Table 3. External dependencies and corequisites for functional units-JAR files (continued)

| JAR Name | Functional unit or component | External dependency | Corequisite JAR |
|----------|------------------------------|---------------------|-----------------|
| bttweb2  |                              |                     |                 |

### Table 4. External dependencies and corequisites for functional units-RAR files

| RAR name    | Functional unit or component | External dependency                                         | Corequisite JAR |
|-------------|------------------------------|-------------------------------------------------------------|-----------------|
| dummysnalu0 | BTTDummySnaLu0Connector      | core, j2ee, wsif-compatb, wsatlib, com.ibm.ws.runtime_6.1.1 |                 |
| snalu0      | BTTLu0Connector              | core, j2ee, wsif-compatb, wsatlib, com.ibm.ws.runtime_6.1.1 |                 |
| snalu62     | BTTLu62Connector             | core, j2ee, com.ibm.ws.runtime_6.1.1                        |                 |

### Table 5. External dependencies and corequisites for functional units-WAR files

| WAR name          | Functional unit or component | External dependency | Corequisite JAR |
|-------------------|------------------------------|---------------------|-----------------|
| BTTRuntimeMonitor | BTT Runtime Monitor          | core, j2ee          | bttcore         |

### Table 6. External dependencies and corequisites for functional units-plug-ins

| Plug-in Name                                 | Functional<br>unit or<br>component                           | External dependency                          | Corequisite plug-ins                                                                                                    |
|----------------------------------------------|--------------------------------------------------------------|----------------------------------------------|----------------------------------------------------------------------------------------------------|
| com.ibm.btt.bc.ac.common                     | Access<br>Control Core<br>Component                          |                                              | com.ibm.btt.core                                                                                                    |
| com.ibm.btt.bc.ac.rcp.nl                     | Language<br>plug in for<br>Access<br>Control UI<br>Component |                                              |                                                                                                    |
| com.ibm.btt.bc.ac.rcp                        |                                                              | org.eclipse.core.runtime                     | com.ibm.btt.bc.ac.common,<br>com.ibm.btt.rcp.service.manager,<br>com.ibm.btt.rcp.broker,<br>com.ibm.btt.rcp.theme, com.ibm.btt.core,<br>com.ibm.btt.bc.common             |
| com.ibm.btt.bc.common                        | Business<br>Component<br>Common                              | org.eclipse.ui,<br>org.eclipse.core.runtime  |                                                                                                    |
| com.ibm.btt.bc.ej.viewer.nl                  | Resource<br>boundle<br>plugin                                |                                              |                                                                                                    |
| com.ibm.btt.bc.ej.viewer                     | Business<br>Component<br>EJ Viewer                           | org.eclipse.swt, org.eclipse.jface           | com.ibm.btt.core, com.ibm.btt.bc.ej, com.ibm.btt.bc.common, com.ibm.btt.bc.ej.viewer.nl                                                                                   |
| com.ibm.btt.bc.ej                            | Business<br>Component<br>Electronic<br>Journal               | org.eclipse.swt, org.eclipse.jface           | com.ibm.btt.core, com.ibm.btt.bc.common                                                                                                    |
| com.ibm.btt.bc.override.common               | Business<br>Component<br>Override                            | org.eclipse.core.runtime,<br>org.eclipse.swt | com.ibm.btt.core                                                                                                    |
| com.ibm.btt.bc.override.<br>customization.nl | Business<br>Component<br>Override                            |                                              | com.ibm.btt.bc.override.customization                                                                                                    |
| com.ibm.btt.bc.override.<br>customization    | Business<br>Component<br>Override                            | org.eclipse.ui,<br>org.eclipse.core.runtime  | com.ibm.btt.bc.override.common,<br>com.ibm.btt.bc.override.supervisor,<br>com.ibm.btt.bc.override.teller,<br>com.ibm.btt.core, com.ibm.btt.message,<br>com.ibm.btt.remote |

Table 6. External dependencies and corequisites for functional units-plug-ins (continued)

|                                           | Functional unit or                                                 |                                                                            |                                                                                                    |
|-------------------------------------------|--------------------------------------------------------------------|----------------------------------------------------------------------------|----------------------------------------------------------------------------------------------------|
| Plug-in Name                              | component                                                          | External dependency                                                        | Corequisite plug-ins                                                                                                    |
| com.ibm.btt.bc.override.<br>supervisor.nl | Business<br>Component<br>Override                                  |                                                                            | com.ibm.btt.bc.override.supervisor                                                                                                    |
| com.ibm.btt.bc.override.supervisor        | Business<br>Component<br>Override                                  | org.eclipse.ui,<br>org.eclipse.core.runtime                                | com.ibm.btt.core,<br>com.ibm.btt.bc.override.common,<br>com.ibm.btt.message, com.ibm.btt.remote<br>com.ibm.btt.bc.override.teller                       |
| com.ibm.btt.bc.override.teller.nl         | Business<br>Component<br>Override                                  |                                                                            |                                                                                                    |
| com.ibm.btt.bc.override.teller            | Business<br>Component<br>Override                                  | org.eclipse.ui,<br>org.eclipse.core.runtime                                | com.ibm.btt.bc.override.common,<br>com.ibm.btt.message,<br>com.ibm.btt.remote, com.ibm.btt.core                                                         |
| com.ibm.btt.core                          | Core<br>Component                                                  | org.eclipse.core.runtime                                                   |                                                                                                    |
| com.ibm.btt.csclient.http                 | HTTP C/S<br>Connector                                              |                                                                            | com.ibm.btt.core                                                                                                    |
| com.ibm.btt.message                       | Business<br>Component<br>Message                                   | com.ibm.btt.core                                                           | com.ibm.btt.remote                                                                                                    |
| com.ibm.btt.rcp.activity                  | RCP Activity<br>Framework                                          | org.eclipse.core.runtime,<br>org.eclipse.ui                                | com.ibm.btt.core                                                                                                    |
| com.ibm.btt.rcp.broker                    | RCP<br>Property<br>Broker for<br>pure RCP<br>environment           | org.eclipse.core.runtime,<br>org.eclipse.ui                                | com.ibm.btt.core                                                                                                    |
| com.ibm.btt.rcp.broker.xpd                | RCP<br>Property<br>Broker for<br>Lotus<br>Expeditor<br>environment | org.eclipse.core.runtime,<br>org.eclipse.ui,<br>com.ibm.rcp.propertybroker | com.ibm.btt.core, com.ibm.btt.rcp.broker                                                                                                    |
| com.ibm.btt.rcp.navigator                 | RCP<br>Navigator<br>Framework                                      | org.eclipse.core.runtime,<br>org.eclipse.ui                                | com.ibm.btt.core, com.ibm.btt.rcp.activity, com.ibm.btt.rcp.theme                                                                                       |
| com.ibm.btt.rcp.perspective               | RCP<br>Perspective<br>Framework                                    | org.eclipse.core.runtime,<br>org.eclipse.ui                                | com.ibm.btt.core, com.ibm.btt.rcp.activity, com.ibm.btt.rcp.navigator                                                                                   |
| com.ibm.btt.rcp.service.manager           | RCP Service<br>Manager                                             | org.eclipse.core.runtime                                                   | com.ibm.btt.core, com.ibm.btt.rcp.activity, com.ibm.btt.rcp.navigator, com.ibm.btt.rcp.perspective, com.ibm.btt.rcp.workingarea, com.ibm.btt.rcp.broker |
| com.ibm.btt.rcp.theme                     | RCP Theme<br>Configuration                                         | org.eclipse.core.runtime,<br>org.eclipse.ui                                | com.ibm.btt.core                                                                                                    |
| com.ibm.btt.rcp.workingarea               | RCP<br>Working<br>Area                                             | org.eclipse.core.runtime,<br>org.eclipse.ui                                | com.ibm.btt.core, com.ibm.btt.rcp.activity, com.ibm.btt.rcp.visualbean.runtime, com.ibm.btt.rcp.broker, com.ibm.btt.rcp.theme                           |

Table 6. External dependencies and corequisites for functional units-plug-ins (continued)

| Plug-in Name                       | Functional<br>unit or<br>component                                          | External dependency                                                                                                    | Corequisite plug-ins                                                                                |
|------------------------------------|-----------------------------------------------------------------------------|----------------------------------------------------------------------------------------------------|----------------------------------------------------------------------------------------------------|
| com.ibm.btt.rcp.visualbean         | SWT Visual<br>Beans Editor                                                  | org.eclipse.ui, org.eclipse.core.runtime, org.eclipse.ve.java.core, org.eclipse.jdt.core, org.eclipse.jem, org.eclipse.jem.proxy, org.eclipse.ve.cde, org.eclipse.ve.swt, org.eclipse.ve.propertysheet, org.eclipse.gef, org.eclipse.emf.ecore, org.eclipse.jem.beaninfo, org.eclipse.core.resources, org.eclipse.ui.ide, org.eclipse.ui.views, org.eclipse.ui.views, org.eclipse.pde.ui                                                                                                    |                                                                                                    |
| com.ibm.btt.rcp.visualbean.runtime | SWT Visual<br>Beans<br>Runtime                                              | org.eclipse.ui,<br>org.eclipse.core.runtime                                                                                                    | com.ibm.btt.core                                                                                    |
| com.ibm.btt.rcp.xui.editor         | Design and<br>build the<br>XUI File by<br>dragging in<br>graphical<br>tools | org.eclipse.ui, org.eclipse.core.runtime, org.eclipse.gef, org.eclipse.core.resources, org.eclipse.ui.ide, org.eclipse.ui.workbench.texteditor, org.eclipse.ui.editors, org.eclipse.ui.views.properties.tabbed, org.eclipse.jdt.ui org.eclipse.jdt, org.eclipse.jdt.core, org.eclipse.wst.xml.core org.eclipse.wst.xml.ui, org.eclipse.wst.sse.core, org.eclipse.wst.sse.ui, org.eclipse.wst.common.core, org.eclipse.wst.validation, org.eclipse.wst.validation, org.eclipse.ijdt.launching, org.eclipse.jdt.launching, org.eclipse.debug.core, org.eclipse.debug.ui, org.eclipse.jdt.debug.ui, org.eclipse.core.expressions, org.eclipse.pde.ui | com.ibm.btt.core, com.ibm.btt.rcp.xui                                                               |
| com.ibm.btt.bc.cm.common           | Cash Drawer<br>Management<br>Core<br>Component                              |                                                                                                    |                                                                                                    |
| com.ibm.btt.bc.cm.rcp              | Cash Drawer<br>Management<br>UI<br>Component                                | org.eclipse.jface,<br>org.eclipse.equinox.common,<br>org.eclipse.ui,<br>org.eclipse.core.runtime                                                                                                    | com.ibm.btt.core, com.ibm.btt.rcp.broker, com.ibm.btt.rcp.service.manager, com.ibm.btt.bc.cm.common |
| com.ibm.btt.tools.migration        | Migration<br>Tool                                                           | org.eclipse.ui, org.eclipse.core.runtime, org.eclipse.jdt.core, org.eclipse.core.resources, org.eclipse.jface.text                                                                                                    | com.ibm.btt.core                                                                                    |

Table 6. External dependencies and corequisites for functional units-plug-ins (continued)

|                                      | Functional unit or                          |                                                                                                    |                                                                                            |
|--------------------------------------|---------------------------------------------|----------------------------------------------------------------------------------------------------|--------------------------------------------------------------------------------------------|
| Plug-in Name                         | component                                   | External dependency                                                                                                    | Corequisite plug-ins                                                                       |
| com.ibm.btt.tools.transaction.editor | Transaction<br>Editor                       | org.eclipse.ui org.eclipse.core.runtime, org.eclipse.ui.navigator, org.eclipse.emf.codegen.ecore.ui, org.eclipse.core.resources, org.eclipse.wst.xml.core, org.eclipse.wst.xml.ui, org.eclipse.wst.sse.core, org.eclipse.wst.sse.ui, org.eclipse.jst.j2ee.ui, org.eclipse.jst.j2ee.navigator.ui org.eclipse.jot.ui, org.eclipse.core.expressions, org.eclipse.ui.workbench.texteditor, org.eclipse.wst.common.ui                               | com.ibm.btt.tools.validation                                                               |
| com.ibm.btt.tools.validation         | Validation<br>Tool                          | org.eclipse.ui org.eclipse.core.runtime, org.eclipse.core.resources, org.eclipse.jdt.core, org.eclipse.wst.validation, org.eclipse.help, org.eclipse.jem.util, org.eclipse.wst.common.frameworks, org.eclipse.wst.xml.core, org.eclipse.wst.sse.ui, org.eclipse.wst.sse.core, org.eclipse.wst.common.uriresolver, org.eclipse.wst.common.uriresolver, org.eclipse.wst.common.ui, org.eclipse.pde, org.eclipse.pde.ui, org.eclipse.jst.jsp.core |                                                                                            |
| com.ibm.btt.tools.fs.core            | Formatter<br>Simulator<br>Core<br>Component | org.eclipse.core.runtime,<br>org.eclipse.debug.core,<br>org.eclipse.jdt.launching,<br>org.eclipse.jdt.core,<br>org.eclipse.core.resources,<br>org.eclipse.ui                                                                                                    | com.ibm.btt.core                                                                           |
| com.ibm.btt.tools.fs.ui              | Formatter<br>Simulator UI<br>Component      | org.eclipse.core.resources,<br>org.eclipse.core.runtime,<br>org.eclipse.jface.text, org.eclipse.ui,<br>org.eclipse.ui.ide,<br>org.eclipse.ui.forms,<br>org.eclipse.debug.ui,<br>org.eclipse.jdt.core                                                                                                    | com.ibm.btt.tools.fs.core                                                                  |
| com.ibm.btt.compatible               | compatibility<br>component                  | org.eclipse.ui,<br>org.eclipse.core.runtime                                                                                                    | dseb, dsed, dsegb, com.ibm.btt.core, com.ibm.btt.rcp.activity, com.ibm.btt.rcp.workingarea |

Table 6. External dependencies and corequisites for functional units-plug-ins (continued)

| Plug-in Name           | Functional<br>unit or<br>component | External dependency                                                                                                    | Corequisite plug-ins |
|------------------------|------------------------------------|----------------------------------------------------------------------------------------------------|----------------------|
| com.ibm.btt.tools.aw   | Application<br>Wizard Tool         | org.eclipse.ui org.eclipse.core.runtime, org.eclipse.jst.j2ee.ui, org.eclipse.wst.common.modulecore, org.eclipse.wst.common.frameworks, org.eclipse.wst.common.frameworks. ui, org.eclipse.jem.util, org.eclipse.jem.util, org.eclipse.jet.core, org.eclipse.jdt.core, org.eclipse.wst.common.project.facet. ui, org.eclipse.wst.web, org.eclipse.wst.web.ui, org.eclipse.wst.web.ui, org.eclipse.jst.j2ee.ejb, org.eclipse.jst.common.frameworks, org.eclipse.jst.common.frameworks, org.eclipse.jst.gever.ui, org.eclipse.jst.j2ee, org.eclipse.jst.j2ee, org.eclipse.jst.j2ee.web, org.eclipse.ui.ide, org.eclipse.core.resources, com.ibm.btt.core | com.ibm.btt.core     |
| com.ibm.btt.tools.apar | APAR Tool                          |                                                                                                    |                      |

The following table lists the packages included in the product and the JAR or RAR files that contain them. Note that some Java packages are in more than one JAR to optimize the contents of the JAR files.

Table 7. JAR, RAR or WAR files for packages

| Package name                    | JAR/RAR/WAR name   |
|---------------------------------|--------------------|
| com.ibm.btt.automaton           | bttcore.jar        |
| com.ibm.btt.automaton.ext       | bttcore.jar        |
| com.ibm.btt.automaton.ext       | bttchannels.jar    |
| com.ibm.btt.automaton.html      | bttchannels.jar    |
| com.ibm.btt.bc.counter          | bttbccounter.jar   |
| com.ibm.btt.base                | bttcore.jar        |
| com.ibm.btt.base.types          | bttcore.jar        |
| com.ibm.btt.base.types.ext      | bttcore.jar        |
| com.ibm.btt.bc.cm               | bttbccdm.jar       |
| com.ibm.btt.bc.cm               | bttbccdmcommon.jar |
| com.ibm.btt.bc.cm.dao           | bttbccdm.jar       |
| com.ibm.btt.bc.cm.dao.mem       | bttbccdm.jar       |
| com.ibm.btt.bc.cm.dao.exception | bttbccdm.jar       |
| com.ibm.btt.bc.cm.facade        | bttbccdm.jar       |
| com.ibm.btt.bc.cm.model         | bttbccdm.jar       |
| com.ibm.btt.bc.cm.model         | bttbccdmcommon.jar |
| com.ibm.btt.bc.cm.rule          | bttbccdm.jar       |
| com.ibm.btt.bc.cm.rule.impl     | bttbccdm.jar       |

Table 7. JAR, RAR or WAR files for packages (continued)

| parkage hame comibmbttbc.cm.dao.db2 comibmbttbc.cm.dao.db2 comibmbttbc.cm.dao.db2.exception comibmbttcha.ejb comibmbttcha.ejb comibmbttcha.ejb comibmbttcha.ejb comibmbttcha.ejb comibmbttcha.ejb comibmbttcha.ejb comibmbttconfig comibmbttconfig comibmbttconfig comibmbttconfig comibmbttconfig bttcorejar comibmbttconfig.exception comibmbttcs.shtml bttchannelsjar comibmbttcs.shtml bttchannelsjar comibmbttcs.shtml bttchannelsjar comibmbttcs.seviet comibmbtttcs.exeviet comibmbtttcs.exeviet comibmbtttcs.exeviet comibmbtttcs.exeviet comibmbttcs.exeviet comibmbttcs.exeviet comibmbttcs.exeviet comibmbttcs.exeviet comibmbttcs.exeviet comibmbttcs.exeviet comibmbttcs.exeviet comibmbttcs.exeviet comibmbttcs.exeviet comibmbttcs.exeviet comibmbttcs.exeviet comibmbttelement bttcorejar comibmbttelement.exeption comibmbttelement.simple comibmbttelement.simple comibmbttelement.simple comibmbttelement.simple comibmbttelement.simple comibmbttelement bttcorejar comibmbttelement bttcorejar comibmbttelement bttcorejar comibmbttelement bttcorejar comibmbttelement bttcorejar comibmbtterent bttcorejar comibmbtterent bttcorejar comibmbttformat comibmbttformat bttcorejar comibmbttformatadper comibmbttformatadper bttcorejar comibmbttformatadper comibmbttformatanpl bttcorejar comibmbttformatanpl bttcorejar comibmbttformatanpl bttcorejar comibmbttformatanpl comibmbttformatanpl bttcorejar comibmbttformatanpl bttcorejar comibmbttformatanpl bttcorejar comibmbttformatanpl comibmbttformatanpl bttcorejar comibmbttformatimpl bttcorejar comibmbttformatimpl bttcorejar comibmbttformatimpl bttcorejar comibmbttinoker.epb bttinoker.jar comibmbttinoker.epb bttinoker.jar comibmbttinoker.epb bttinoker.jar comibmbttinoker.epb bttinoker.jar comibmbttinoker.exbdynamic bttinoker.jar comibmbttinoker.exbdynamic.exol bttinoker.jar comibmbttinoker.exbdynamic.exol bttinoker.jar comibmbttinoker.exbdynamic.exol bttinoker.jar comibmbttinoker.exbdynamic.exol                                                                                                    | Package name                                  | JAR/RAR/WAR name |
|----------------------------------------------------------------------------------------------------|-----------------------------------------------|------------------|
| com.ibm.btt.cha.ejb bttchaejb jar com.ibm.btt.cha.ejb bttchaejb jar com.ibm.btt.cha.ejb bttchaejb jar com.ibm.btt.cha.ejb bttchannel bttchannels.jar com.ibm.btt.clientserver bttchannels.jar com.ibm.btt.clientserver bttchannels.jar com.ibm.btt.config.group bttcore.jar com.ibm.btt.config.geoception bttcore.jar com.ibm.btt.config.geoception bttcore.jar com.ibm.btt.co.group com.ibm.btt.co.group bttcore.jar com.ibm.btt.co.group bttcore.jar com.ibm.btt.co.group com.ibm.btt.co.group bttcore.jar com.ibm.btt.co.group bttcore.jar com.ibm.btt.co.group bttcore.jar com.ibm.btt.co.group bttcore.jar com.ibm.btt.co.group bttcore.jar com.ibm.btt.co.group bttcore.jar com.ibm.btt.co.group bttcore.jar com.ibm.btt.co.group bttcore.jar com.ibm.btt.element bttcore.jar com.ibm.btt.element.exception bttcore.jar com.ibm.btt.element.exception bttcore.jar com.ibm.btt.element.simple bttcore.jar com.ibm.btt.element.simple bttcore.jar com.ibm.btt.element.simple bttcore.jar com.ibm.btt.element.simple bttcore.jar com.ibm.btt.element.simple bttcore.jar com.ibm.btt.element.simple bttcore.jar com.ibm.btt.element bttcore.jar com.ibm.btt.element bttcore.jar com.ibm.btt.element bttcore.jar com.ibm.btt.element bttcore.jar com.ibm.btt.element bttcore.jar com.ibm.btt.element bttcore.jar com.ibm.btt.element bttcore.jar com.ibm.btt.element bttcore.jar com.ibm.btt.element bttcore.jar com.ibm.btt.element bttcore.jar com.ibm.btt.element bttcore.jar com.ibm.btt.element bttcore.jar com.ibm.btt.element.jap bttcore.jar com.ibm.btt.element.jap bttcore.jar com.ibm.btt.element.jap bttcore.jar com.ibm.btt.element.jap bttcore.jar com.ibm.btt.element.jap bttcore.jar com.ibm.btt.element.jap bttcore.jar com.ibm.btt.element.jap bttcore.jar com.ibm.btt.element.jap bttcore.jar com.ibm.btt.element.jap bttcore.jar com.ibm.btt.element.jap bttcore.jar com.ibm.btt.element.jap bttcore.jar com.ibm.btt.element.jap bttcore.jar com.ibm.btt.element.jap bttcore.jar com.ibm.btt.element.jap btt.element.jap btt.element.jap btt.element.jap btt.element.jap btt.element.jap btt.element.jap  |                                               |                  |
| com.ibm.btt.cha.ejb bttchaejb.jar com.ibm.btt.cha.ejb bttchaejb.cient.jar com.ibm.btt.chaejb bttchamels.jar com.ibm.btt.config com.ibm.btt.config com.ibm.btt.config com.ibm.btt.config.com.jar com.ibm.btt.config.com.jar com.ibm.btt.config.com.jar com.ibm.btt.config.com.jar com.ibm.btt.config.com.jar com.ibm.btt.cs.html bttchamels.jar com.ibm.btt.cs.html.util bttchamels.jar com.ibm.btt.cs.servlet bttchamels.jar com.ibm.btt.eservlet bttchamels.jar com.ibm.btt.eservlet bttchamels.jar com.ibm.btt.element bttcore.jar com.ibm.btt.element bttcore.jar com.ibm.btt.element.com.jar com.ibm.btt.element.sope bttcore.jar com.ibm.btt.element.simple bttcore.jar com.ibm.btt.element.simple bttcore.jar com.ibm.btt.element.simple bttcore.jar com.ibm.btt.element.simple bttcore.jar com.ibm.btt.element.simple bttcore.jar com.ibm.btt.element com.ibm.btt.element bttcore.jar com.ibm.btt.element bttcore.jar com.ibm.btt.element bttcore.jar com.ibm.btt.element bttcore.jar com.ibm.btt.format bttcore.jar com.ibm.btt.format bttcore.jar com.ibm.btt.format bttcore.jar com.ibm.btt.format bttcore.jar com.ibm.btt.format.adopter bttcore.jar com.ibm.btt.format.adopter bttcore.jar com.ibm.btt.format.exception bttcore.jar com.ibm.btt.format.exception bttcore.jar com.ibm.btt.format.exception bttcore.jar com.ibm.btt.format.exception bttcore.jar com.ibm.btt.format.exception bttcore.jar com.ibm.btt.format.exception bttcore.jar com.ibm.btt.format.exception bttcore.jar com.ibm.btt.format.exception bttcore.jar com.ibm.btt.format.exception bttcore.jar com.ibm.btt.format.exception bttcore.jar com.ibm.btt.invoker.use bttchanels.jar com.ibm.btt.invoker.poj bttchanels.jar com.ibm.btt.invoker.poj bttchanels.jar com.ibm.btt.invoker.poj bttinvoker.jar com.ibm.btt.invoker.poj bttinvoker.jar com.ibm.btt.invoker.yanamic bttinvoker.jar com.ibm.btt.invoker.yanamic bttinvoker.jar com.ibm.btt.invoker.vs.dynamic bttinvoker.jar                                                                                                    |                                               |                  |
| com.ibm.btt.cha.nejb com.ibm.btt.channel bttchannels.jar com.ibm.btt.config com.ibm.btt.config com.ibm.btt.config.impl bttcore.jar com.ibm.btt.config.exception com.ibm.btt.config.exception com.ibm.btt.config.exception btt.conibm.btt.cs.html bttchannels.jar com.ibm.btt.cs.stml.util com.ibm.btt.cs.stml.util com.ibm.btt.cs.stml.util com.ibm.btt.cs.strelet bttchannels.jar com.ibm.btt.cs.servlet bttchannels.jar com.ibm.btt.cs.servlet bttchannels.jar com.ibm.btt.cs.servlet bttchannels.jar com.ibm.btt.cs.servlet bttcore.jar com.ibm.btt.element com.ibm.btt.element bttcore.jar com.ibm.btt.element.scope bttcore.jar com.ibm.btt.element.scope com.ibm.btt.element.simple com.ibm.btt.element.simple bttcore.jar com.ibm.btt.element.simple bttcore.jar com.ibm.btt.element bttcore.jar com.ibm.btt.element bttcore.jar com.ibm.btt.element bttcore.jar com.ibm.btt.element bttcore.jar com.ibm.btt.element bttcore.jar com.ibm.btt.element bttcore.jar com.ibm.btt.element bttcore.jar com.ibm.btt.event bttcore.jar com.ibm.btt.event bttcore.jar com.ibm.btt.format.exception bttcore.jar com.ibm.btt.format.exception bttcore.jar com.ibm.btt.format.exception bttcore.jar com.ibm.btt.format.exception bttcore.jar com.ibm.btt.format.exception bttcore.jar com.ibm.btt.format.exception bttcore.jar com.ibm.btt.format.exception bttcore.jar com.ibm.btt.format.exception bttcore.jar com.ibm.btt.format.exception bttcore.jar com.ibm.btt.format.exception btt.ore.jar com.ibm.btt.format.exception bttcore.jar com.ibm.btt.format.exception btt.ore.jar com.ibm.btt.format.exception btt.ore.jar com.ibm.btt.format.exception btt.ore.jar com.ibm.btt.format.exception btt.ore.jar com.ibm.btt.format.exception btt.ore.jar com.ibm.btt.invoker.gar com.ibm.btt.invoker.gar com.ibm.btt.invoker.gar com.ibm.btt.invoker.gar com.ibm.btt.invoker.gar com.ibm.btt.invoker.gar com.ibm.btt.invoker.gar com.ibm.btt.invoker.gar com.ibm.btt.invoker.gar com.ibm.btt.invoker.gar com.ibm.btt.invoker.ws.dynamic bttinvoker.gar com.ibm.btt.invoker.ws.dynamic bttinvoker.gar                                |                                               | •                |
| com.ibm.btt.channel com.ibm.btt.config com.ibm.btt.config com.ibm.btt.config.exception com.ibm.btt.config.exception com.ibm.btt.config.exception com.ibm.btt.config.exception com.ibm.btt.config.exception com.ibm.btt.cs.html com.ibm.btt.cs.html com.ibm.btt.cs.html.util com.ibm.btt.cs.java com.ibm.btt.cs.servlet com.ibm.btt.cs.servlet com.ibm.btt.eservlet com.ibm.btt.eservlet com.ibm.btt.element com.ibm.btt.element com.ibm.btt.element.exception com.ibm.btt.element.exception com.ibm.btt.element.exception com.ibm.btt.element.scope com.ibm.btt.element.simple com.ibm.btt.element.simple com.ibm.btt.element.simple com.ibm.btt.element.simple com.ibm.btt.element.simple com.ibm.btt.element.simple com.ibm.btt.element.simple com.ibm.btt.element.exception com.ibm.btt.element.exception com.ibm.btt.element.exception com.ibm.btt.element.simple com.ibm.btt.element.simple com.ibm.btt.element.exception com.ibm.btt.element bttcore.jar com.ibm.btt.element com.ibm.btt.element bttcore.jar com.ibm.btt.element com.ibm.btt.element bttcore.jar com.ibm.btt.format com.ibm.btt.format bttcore.jar com.ibm.btt.format.exception bttcore.jar com.ibm.btt.format.exception bttcore.jar com.ibm.btt.format.exception bttcore.jar com.ibm.btt.format.exception bttcore.jar com.ibm.btt.format.exception bttcore.jar com.ibm.btt.format.exception bttcore.jar com.ibm.btt.format.exception bttcore.jar com.ibm.btt.invoker.expl com.ibm.btt.invoker.expl bttinvoker.jar com.ibm.btt.invoker.expl com.ibm.btt.invoker.expl com.ibm.btt.i |                                               |                  |
| com.ibm.btt.clientserver com.ibm.btt.config com.ibm.btt.config com.ibm.btt.config com.ibm.btt.config.impl com.ibm.btt.config.exception com.ibm.btt.cs.html bttcs.html bttchannels.jar com.ibm.btt.cs.html.util com.ibm.btt.cs.servlet bttchannels.jar com.ibm.btt.cs.servlet bttchannels.jar com.ibm.btt.es.sersionpropagation bttcore.jar com.ibm.btt.element com.ibm.btt.element.exception bttcore.jar com.ibm.btt.element.scope com.ibm.btt.element.scope bttcore.jar com.ibm.btt.element.simple com.ibm.btt.element.simple com.ibm.btt.element.simple bttcore.jar com.ibm.btt.element.simple com.ibm.btt.element.simple com.ibm.btt.element.simple com.ibm.btt.element bttcore.jar com.ibm.btt.element com.ibm.btt.element bttcore.jar com.ibm.btt.element com.ibm.btt.element bttcore.jar com.ibm.btt.element bttcore.jar com.ibm.btt.element bttcore.jar com.ibm.btt.format com.ibm.btt.format bttcore.jar com.ibm.btt.format.exception bttcore.jar com.ibm.btt.format.exception bttinvoker.jar com.ibm.btt.invoker.pls bttinvoker.jar com.ibm.btt.invoker.pls bttinvoker.jar com.ibm.btt.invoker.pls bttinvoker.jar com.ibm.btt.invoker.timer bttinvoker.jar com.ibm.btt.invoker.timer bttinvoker.jar com.ibm.btt.invoker.ws.dynamic bttinvoker.jar com.ibm.btt.invoker.ws.dynamic.axis.extension bttinvoker.jar                                                                                                    | ,                                             |                  |
| com.ibm.btt.config bttcore.jar com.ibm.btt.config.exception bttcore.jar com.ibm.btt.cs.html bttchannels.jar com.ibm.btt.cs.html.util bttchannels.jar com.ibm.btt.cs.stva bttchannels.jar com.ibm.btt.cs.servlet bttchannels.jar com.ibm.btt.cs.servlet bttchannels.jar com.ibm.btt.cs.servlet bttchannels.jar com.ibm.btt.cs.servlet bttchannels.jar com.ibm.btt.cs.sessionpropagation bttchannels.jar com.ibm.btt.element com.ibm.btt.element.exception bttcore.jar com.ibm.btt.element.impl bttcore.jar com.ibm.btt.element.impl bttcore.jar com.ibm.btt.element.simple bttcore.jar com.ibm.btt.element.simple bttcore.jar com.ibm.btt.element.simple bttcore.jar com.ibm.btt.element bttcore.jar com.ibm.btt.element bttcore.jar com.ibm.btt.element bttcore.jar com.ibm.btt.format com.ibm.btt.format com.ibm.btt.format com.ibm.btt.format com.ibm.btt.format com.ibm.btt.format.adapter bttcore.jar com.ibm.btt.format.exception bttcore.jar com.ibm.btt.format.exception bttcore.jar com.ibm.btt.format.exception bttcore.jar com.ibm.btt.format.exception bttcore.jar com.ibm.btt.format.exception bttcore.jar com.ibm.btt.format.exception bttcore.jar com.ibm.btt.format.exception bttcore.jar com.ibm.btt.format.exception bttcore.jar com.ibm.btt.format.exception bttchaels.jar com.ibm.btt.format.exception bttchaels.jar com.ibm.btt.invoker.japs bttchannels.jar com.ibm.btt.invoker.gb bttchaels.jar com.ibm.btt.invoker.gb bttchaels.jar com.ibm.btt.invoker.gb bttchaels.jar com.ibm.btt.invoker.gb bttinvoker.jar com.ibm.btt.invoker.gb bttinvoker.jar com.ibm.btt.invoker.gb bttinvoker.jar com.ibm.btt.invoker.gb bttinvoker.jar com.ibm.btt.invoker.goj bttinvoker.jar com.ibm.btt.invoker.goj bttinvoker.jar com.ibm.btt.invoker.goj bttinvoker.jar com.ibm.btt.invoker.sed bttinvoker.jar com.ibm.btt.invoker.sed.yanamic bttinvoker.jar com.ibm.btt.invoker.sed.yanamic bttinvoker.jar                                                                                                    |                                               | *                |
| com.ibm.btt.config.impl com.ibm.btt.config.exception bttcore.jar com.ibm.btt.cs.html com.ibm.btt.cs.html.util bttchannels.jar com.ibm.btt.cs.yav com.ibm.btt.cs.servlet bttchannels.jar com.ibm.btt.cs.servlet bttchannels.jar com.ibm.btt.cs.servlet bttchannels.jar com.ibm.btt.cs.servlet bttcore.jar com.ibm.btt.element com.ibm.btt.element com.ibm.btt.element.impl com.ibm.btt.element.impl bttcore.jar com.ibm.btt.element.impl com.ibm.btt.element.simple com.ibm.btt.element.simple bttcore.jar com.ibm.btt.element.simple com.ibm.btt.element.simple bttcore.jar com.ibm.btt.element.simple com.ibm.btt.element. com.ibm.btt.element bttcore.jar com.ibm.btt.element com.ibm.btt.element bttcore.jar com.ibm.btt.ormat.adapter bttcore.jar com.ibm.btt.format com.ibm.btt.format com.ibm.btt.format.exception bttcore.jar com.ibm.btt.format.exception bttcore.jar com.ibm.btt.format.exception bttcore.jar com.ibm.btt.format.exception bttcore.jar com.ibm.btt.format.exception bttcore.jar com.ibm.btt.format.exception bttcore.jar com.ibm.btt.format.exception bttcore.jar com.ibm.btt.format.exception bttcore.jar com.ibm.btt.format.exception bttcore.jar com.ibm.btt.format.exception bttcore.jar com.ibm.btt.format.exception bttcore.jar com.ibm.btt.format.exception bttcore.jar com.ibm.btt.invoker.jas bttchannels.jar com.ibm.btt.invoker.jas bttchannels.jar com.ibm.btt.invoker.jas bttinvoker.jar com.ibm.btt.invoker.jas bttinvoker.jar com.ibm.btt.invoker.jas bttinvoker.jar com.ibm.btt.invoker.jas com.ibm.btt.invoker.pojo bttinvoker.jar com.ibm.btt.invoker.yan com.ibm.btt.invoker.yanamic bttinvoker.jar com.ibm.btt.invoker.yanamic.axis.extension bttinvoker.jar                                                                                                    |                                               |                  |
| com.ibm.btt.config.exception bttcore.jar com.ibm.btt.cs.html bttchannels.jar com.ibm.btt.cs.html.util bttchannels.jar com.ibm.btt.cs.java bttchannels.jar com.ibm.btt.cs.servlet bttchannels.jar com.ibm.btt.cs.servlet bttchannels.jar com.ibm.btt.cs.servlet bttchannels.jar com.ibm.btt.cs.sessionprogation bttchannels.jar com.ibm.btt.element com.ibm.btt.element com.ibm.btt.element.cope bttcore.jar com.ibm.btt.element.scope bttcore.jar com.ibm.btt.element.simple bttcore.jar com.ibm.btt.element.simple bttcore.jar com.ibm.btt.element.simple ibttcore.jar com.ibm.btt.element.simple.impl bttcore.jar com.ibm.btt.element. com.ibm.btt.element bttcore.jar com.ibm.btt.element com.ibm.btt.erore bttcore.jar com.ibm.btt.format com.ibm.btt.format com.ibm.btt.format com.ibm.btt.format bttcore.jar com.ibm.btt.format com.ibm.btt.format.exception bttcore.jar com.ibm.btt.format.exception bttcore.jar com.ibm.btt.format.exception bttcore.jar com.ibm.btt.format.exception bttcore.jar com.ibm.btt.format.exception bttcore.jar com.ibm.btt.format.exception bttcore.jar com.ibm.btt.format.exception bttcore.jar com.ibm.btt.formatter.client bttchanlels.jar com.ibm.btt.formatter.client bttchanlels.jar com.ibm.btt.gui.jsptags bttchannels.jar com.ibm.btt.novater.jb bttinvoker.jar com.ibm.btt.invoker.jb bttinvoker.jar com.ibm.btt.invoker.poje bttinvoker.jar com.ibm.btt.invoker.poje bttinvoker.jar com.ibm.btt.invoker.poje bttinvoker.jar com.ibm.btt.invoker.poje bttinvoker.jar com.ibm.btt.invoker.ws bttinvoker.jar com.ibm.btt.invoker.ws bttinvoker.jar com.ibm.btt.invoker.ws bttinvoker.jar com.ibm.btt.invoker.ws bttinvoker.jar com.ibm.btt.invoker.ws dynamic.axis_extension bttinvoker.jar                                                                                                    | _                                             |                  |
| com.ibm.btt.cs.html com.ibm.btt.cs.html.util com.ibm.btt.cs.spav com.ibm.btt.cs.servlet bttchannels.jar com.ibm.btt.cs.servlet bttchannels.jar com.ibm.btt.cs.servlet bttchannels.jar com.ibm.btt.es.sessionpropagation bttchannels.jar com.ibm.btt.element com.ibm.btt.element bttcore.jar com.ibm.btt.element.impl com.ibm.btt.element.simple com.ibm.btt.element.simple bttcore.jar com.ibm.btt.element.simple bttcore.jar com.ibm.btt.element.simple bttcore.jar com.ibm.btt.element bttcore.jar com.ibm.btt.element bttcore.jar com.ibm.btt.element bttcore.jar com.ibm.btt.element bttcore.jar com.ibm.btt.format com.ibm.btt.format bttcore.jar com.ibm.btt.format bttcore.jar com.ibm.btt.format bttcore.jar com.ibm.btt.format bttcore.jar com.ibm.btt.format.evention bttcore.jar com.ibm.btt.format.evention bttcore.jar com.ibm.btt.format.evention bttcore.jar com.ibm.btt.format.evention bttcore.jar com.ibm.btt.format.evention bttcore.jar com.ibm.btt.format.evention bttcore.jar com.ibm.btt.format.evention bttcore.jar com.ibm.btt.format.evention bttcore.jar com.ibm.btt.format.evention bttcore.jar com.ibm.btt.formatter.client bttchaejb.jar com.ibm.btt.formatter.client bttchaejb.jar com.ibm.btt.formatter.client bttchaejb.jar com.ibm.btt.formatter.client bttchaejb.jar com.ibm.btt.formatter.client bttchaejb.jar com.ibm.btt.formatter.client bttchaejb.jar com.ibm.btt.forwater.ejb bttinvoker.jar com.ibm.btt.invoker.ejb bttinvoker.jar com.ibm.btt.invoker.pio com.ibm.btt.invoker.pio com.ibm.btt.invoker.utils bttinvoker.jar com.ibm.btt.invoker.ws bttinvoker.jar com.ibm.btt.invoker.ws.dynamic.axis_extension bttinvoker.jar                                                                                                    |                                               |                  |
| com.ibm.btt.cs.html.util bttchannels.jar com.ibm.btt.cs.servlet bttchannels.jar com.ibm.btt.cs.servlet bttchannels.jar com.ibm.btt.cs.sersionpropagation bttchannels.jar com.ibm.btt.element bttcore.jar com.ibm.btt.element.com.ibm.btt.element.impl bttcore.jar com.ibm.btt.element.scope bttcore.jar com.ibm.btt.element.simple bttcore.jar com.ibm.btt.element.simple bttcore.jar com.ibm.btt.element.simple bttcore.jar com.ibm.btt.element.simple.impl bttcore.jar com.ibm.btt.element.simple.impl bttcore.jar com.ibm.btt.element.simple.impl bttcore.jar com.ibm.btt.element bttcore.jar com.ibm.btt.element bttcore.jar com.ibm.btt.format com.ibm.btt.format bttcore.jar com.ibm.btt.format.adapter bttcore.jar com.ibm.btt.format.adapter bttcore.jar com.ibm.btt.format.exception bttcore.jar com.ibm.btt.format.exception bttcore.jar com.ibm.btt.format.exception bttcore.jar com.ibm.btt.format.exception bttcore.jar com.ibm.btt.formatter.client bttchanlels.jar com.ibm.btt.formatter.client bttchannels.jar com.ibm.btt.formatter.client bttchannels.jar com.ibm.btt.invoker.gb bttinvoker.jar com.ibm.btt.invoker.pb bttinvoker.jar com.ibm.btt.invoker.pb bttinvoker.jar com.ibm.btt.invoker.pb bttinvoker.jar com.ibm.btt.invoker.pb bttinvoker.jar com.ibm.btt.invoker.pb bttinvoker.jar com.ibm.btt.invoker.pb bttinvoker.jar com.ibm.btt.invoker.poj bttinvoker.jar com.ibm.btt.invoker.poj bttinvoker.jar com.ibm.btt.invoker.utils bttinvoker.jar com.ibm.btt.invoker.utils bttinvoker.jar com.ibm.btt.invoker.ws bttinvoker.jar com.ibm.btt.invoker.ws bttinvoker.jar com.ibm.btt.invoker.utils bttinvoker.jar com.ibm.btt.invoker.ws.dynamic bttinvoker.jar com.ibm.btt.invoker.ws.dynamic bttinvoker.jar                                                                                                    |                                               |                  |
| com.ibm.btt.cs.java bttchannels.jar com.ibm.btt.cs.servlet bttchannels.jar com.ibm.btt.cs.sessionpropagation bttchannels.jar com.ibm.btt.element bttcore.jar com.ibm.btt.element.impl bttcore.jar com.ibm.btt.element.scope bttcore.jar com.ibm.btt.element.scope bttcore.jar com.ibm.btt.element.simple bttcore.jar com.ibm.btt.element.simple bttcore.jar com.ibm.btt.element.simple bttcore.jar com.ibm.btt.element.simple.impl bttcore.jar com.ibm.btt.element.simple.impl bttcore.jar com.ibm.btt.element bttcore.jar com.ibm.btt.element bttcore.jar com.ibm.btt.element bttcore.jar com.ibm.btt.element bttcore.jar com.ibm.btt.element bttcore.jar com.ibm.btt.element bttcore.jar com.ibm.btt.format bttcore.jar com.ibm.btt.format bttcore.jar com.ibm.btt.format.exception bttcore.jar com.ibm.btt.format.exception bttcore.jar com.ibm.btt.format.exception bttcore.jar com.ibm.btt.format.exception bttcore.jar com.ibm.btt.format.exception bttcore.jar com.ibm.btt.formatter.client bttchaejb.jar com.ibm.btt.formatter.client bttchaejb.jar com.ibm.btt.formatter.client bttchaejb.jar com.ibm.btt.invoker.go bttchannels.jar com.ibm.btt.invoker bttinvoker.jar com.ibm.btt.invoker.gb bttinvoker.jar com.ibm.btt.invoker.gb bttinvoker.jar com.ibm.btt.invoker.poj bttinvoker.jar com.ibm.btt.invoker.poj bttinvoker.jar com.ibm.btt.invoker.poj bttinvoker.jar com.ibm.btt.invoker.utils bttinvoker.jar com.ibm.btt.invoker.utils bttinvoker.jar com.ibm.btt.invoker.utils bttinvoker.jar com.ibm.btt.invoker.ws dynamic bttinvoker.jar com.ibm.btt.invoker.ws bttinvoker.jar com.ibm.btt.invoker.ws bttinvoker.jar com.ibm.btt.invoker.ws bttinvoker.jar com.ibm.btt.invoker.ws bttinvoker.jar com.ibm.btt.invoker.ws bttinvoker.jar com.ibm.btt.invoker.ws bttinvoker.jar com.ibm.btt.invoker.ws bttinvoker.jar com.ibm.btt.invoker.ws bttinvoker.jar com.ibm.btt.invoker.ws bttinvoker.jar com.ibm.btt.invoker.ws bttinvoker.jar com.ibm.btt.invoker.ws bttinvoker.jar bttinvoker.jar com.ibm.btt.invoker.ws bttinvoker.yar bttinvoker.jar com.ibm.btt.invoker.ws bttinvoker.yar bttinvoker.jar bttinvok |                                               |                  |
| com.ibm.btt.cs.servlet bttcore.jar com.ibm.btt.element.com.ibm.btt.element.com.ibm.btt.element.com.ibm.btt.element.com.ibm.btt.element.com.ibm.btt.element.com.ibm.btt.element.com.ibm.btt.element.com.ibm.btt.element.scope bttcore.jar com.ibm.btt.element.simple bttcore.jar com.ibm.btt.element.simple bttcore.jar com.ibm.btt.element.simple.impl bttcore.jar com.ibm.btt.element.simple.impl bttcore.jar com.ibm.btt.element.simple.impl bttcore.jar com.ibm.btt.element.simple.impl bttcore.jar com.ibm.btt.element bttcore.jar com.ibm.btt.element bttcore.jar com.ibm.btt.erent bttcore.jar com.ibm.btt.fornat com.ibm.btt.fornat bttcore.jar com.ibm.btt.fornat.olement.com.ibm.btt.ore.jar com.ibm.btt.fornat.com.ibm.btt.ore.jar com.ibm.btt.format.exception bttcore.jar com.ibm.btt.format.exception bttcore.jar com.ibm.btt.format.exception bttcore.jar com.ibm.btt.format.exception bttcore.jar com.ibm.btt.format.exception bttcore.jar com.ibm.btt.format.exception bttcore.jar com.ibm.btt.format.exception bttcore.jar com.ibm.btt.format.exception bttcore.jar com.ibm.btt.format.exception bttcore.jar com.ibm.btt.format.exception bttcore.jar com.ibm.btt.invoker  bttinvoker.jar com.ibm.btt.invoker.gb bttinvoker.jar com.ibm.btt.invoker.gb bttinvoker.jar com.ibm.btt.invoker.poj bttinvoker.jar com.ibm.btt.invoker.poj bttinvoker.jar com.ibm.btt.invoker.poj bttinvoker.jar com.ibm.btt.invoker.ws bttinvoker.jar com.ibm.btt.invoker.ws bttinvoker.jar com.ibm.btt.invoker.ws bttinvoker.jar com.ibm.btt.invoker.ws bttinvoker.jar                                                                                                    |                                               |                  |
| com.ibm.btt.cs.sessionpropagation bttchannels.jar com.ibm.btt.element com.ibm.btt.element.exception bttcore.jar com.ibm.btt.element.scope bttcore.jar com.ibm.btt.element.simple bttcore.jar com.ibm.btt.element.simple bttcore.jar com.ibm.btt.element.simple bttcore.jar com.ibm.btt.element.simple.impl bttcore.jar com.ibm.btt.element com.ibm.btt.element bttcore.jar com.ibm.btt.element com.ibm.btt.element bttcore.jar com.ibm.btt.element com.ibm.btt.erent bttcore.jar com.ibm.btt.format com.ibm.btt.format com.ibm.btt.format com.ibm.btt.format.adapter com.ibm.btt.format.adapter com.ibm.btt.format.exception bttcore.jar com.ibm.btt.format.impl btcore.jar com.ibm.btt.format.exception bttcore.jar com.ibm.btt.format.exception bttcore.jar com.ibm.btt.format.exception bttcore.jar com.ibm.btt.format.exception bttcore.jar com.ibm.btt.format.exception bttcore.jar com.ibm.btt.format.exception bttcore.jar com.ibm.btt.gui.jsptags bttchannels.jar com.ibm.btt.gui.jsptags bttchannels.jar com.ibm.btt.myoker.gib bttinvoker.jar com.ibm.btt.invoker.gib bttinvoker.jar com.ibm.btt.invoker.gib bttinvoker.jar com.ibm.btt.invoker.pojo bttinvoker.jar com.ibm.btt.invoker.pojo bttinvoker.jar com.ibm.btt.invoker.timer bttinvoker.jar com.ibm.btt.invoker.utils bttinvoker.jar com.ibm.btt.invoker.ws bttinvoker.jar com.ibm.btt.invoker.ws bttinvoker.jar com.ibm.btt.invoker.ws dynamic bttinvoker.jar com.ibm.btt.invoker.ws dynamic bttinvoker.jar                                                                                                    |                                               | *                |
| com.ibm.btt.element com.ibm.btt.element.exception com.ibm.btt.element.scope bttcore.jar com.ibm.btt.element.simple com.ibm.btt.element.simple com.ibm.btt.element.simple com.ibm.btt.element.simple com.ibm.btt.element com.ibm.btt.element com.ibm.btt.element com.ibm.btt.element com.ibm.btt.element bttcore.jar com.ibm.btt.element com.ibm.btt.element bttcore.jar com.ibm.btt.format bttcore.jar com.ibm.btt.format bttcore.jar com.ibm.btt.format bttcore.jar com.ibm.btt.format bttcore.jar com.ibm.btt.format.adapter bttcore.jar com.ibm.btt.format.exception bttcore.jar com.ibm.btt.format.exception bttcore.jar com.ibm.btt.format.exception bttcore.jar com.ibm.btt.format.exception bttcore.jar com.ibm.btt.formattexclient bttchanjb.jar com.ibm.btt.grant.impl bttchanjb.jar com.ibm.btt.grant.japtags bttchannels.jar com.ibm.btt.grant.exception bttchannels.jar com.ibm.btt.tinvoker bttinvoker.jar com.ibm.btt.invoker.ejb bttinvoker.jar com.ibm.btt.invoker.ejb bttinvoker.jar com.ibm.btt.invoker.pojo bttinvoker.jar com.ibm.btt.invoker.pojo bttinvoker.jar com.ibm.btt.invoker.utils bttinvoker.jar com.ibm.btt.invoker.utils bttinvoker.jar com.ibm.btt.invoker.utils bttinvoker.jar com.ibm.btt.invoker.ws bttinvoker.jar com.ibm.btt.invoker.ws bttinvoker.jar com.ibm.btt.invoker.ws bttinvoker.jar com.ibm.btt.invoker.ws bttinvoker.jar com.ibm.btt.invoker.ws bttinvoker.jar                                                                                                    |                                               |                  |
| com.ibm.btt.element.exception bttcore.jar com.ibm.btt.element.scope bttcore.jar com.ibm.btt.element.simple bttcore.jar com.ibm.btt.element.simple bttcore.jar com.ibm.btt.element.simple.impl bttcore.jar com.ibm.btt.element bttcore.jar com.ibm.btt.element bttcore.jar com.ibm.btt.element bttcore.jar com.ibm.btt.element bttcore.jar com.ibm.btt.event bttcore.jar com.ibm.btt.format bttcore.jar com.ibm.btt.format bttcore.jar com.ibm.btt.format.adapter bttcore.jar com.ibm.btt.format.exception bttcore.jar com.ibm.btt.format.exception bttcore.jar com.ibm.btt.format.impl bttcore.jar com.ibm.btt.format.exception bttchea.jar com.ibm.btt.formatter.client bttchaejb.jar com.ibm.btt.gui.jsptags bttchannels.jar com.ibm.btt.gui.jsptags bttchannels.jar com.ibm.btt.invoker bttinvoker.jar com.ibm.btt.invoker.jb bttinvoker.jar com.ibm.btt.invoker.jb bttinvoker.jar com.ibm.btt.invoker.pojo bttinvoker.jar com.ibm.btt.invoker.pojo bttinvoker.jar com.ibm.btt.invoker.utils bttinvoker.jar com.ibm.btt.invoker.ws bttinvoker.jar com.ibm.btt.invoker.ws bttinvoker.jar com.ibm.btt.invoker.ws bttinvoker.jar com.ibm.btt.invoker.ws bttinvoker.jar com.ibm.btt.invoker.ws bttinvoker.jar com.ibm.btt.invoker.ws bttinvoker.jar com.ibm.btt.invoker.ws bttinvoker.jar com.ibm.btt.invoker.ws bttinvoker.jar com.ibm.btt.invoker.ws bttinvoker.jar com.ibm.btt.invoker.ws dynamic bttinvoker.jar                                                                                                    |                                               | *                |
| com.ibm.btt.element.impl com.ibm.btt.element.scope bttcore.jar  com.ibm.btt.element.simple bttcore.jar  com.ibm.btt.element.simple.impl bttcore.jar  com.ibm.btt.element bttcore.jar  com.ibm.btt.element bttcore.jar  com.ibm.btt.element bttcore.jar  com.ibm.btt.format bttcore.jar  com.ibm.btt.format bttcore.jar  com.ibm.btt.format bttcore.jar  com.ibm.btt.format.adapter bttcore.jar  com.ibm.btt.format.exception bttcore.jar  com.ibm.btt.format.exception bttcore.jar  com.ibm.btt.format.exception bttcore.jar  com.ibm.btt.format.exception bttcore.jar  com.ibm.btt.formatimpl bttcore.jar  com.ibm.btt.formatimpl bttcore.jar  com.ibm.btt.formatimpl bttcore.jar  com.ibm.btt.formatimpl bttcore.jar  com.ibm.btt.formatter.client bttchanels.jar  com.ibm.btt.gui.jsptags bttchannels.jar  com.ibm.btt.http bttchannels.jar  com.ibm.btt.invoker bttinvoker.jar  com.ibm.btt.invoker.jb bttinvoker.jar  com.ibm.btt.invoker.jb bttinvoker.jar  com.ibm.btt.invoker.pojo bttinvoker.jar  com.ibm.btt.invoker.utils bttinvoker.jar  com.ibm.btt.invoker.utils bttinvoker.jar  com.ibm.btt.invoker.utils bttinvoker.jar  com.ibm.btt.invoker.utils bttinvoker.jar  com.ibm.btt.invoker.utils bttinvoker.jar  com.ibm.btt.invoker.ws.dynamic bttinvoker.jar  com.ibm.btt.invoker.ws.dynamic bttinvoker.jar  com.ibm.btt.invoker.ws.dynamic bttinvoker.jar                                                                                                    | com.ibm.btt.element                           | bttcore.jar      |
| com.ibm.btt.element.scope com.ibm.btt.element.simple com.ibm.btt.element.simple com.ibm.btt.element com.ibm.btt.element com.ibm.btt.element com.ibm.btt.element com.ibm.btt.element com.ibm.btt.element com.ibm.btt.element com.ibm.btt.format com.ibm.btt.format com.ibm.btt.format com.ibm.btt.format.exception com.ibm.btt.format.exception com.ibm.btt.format.exception com.ibm.btt.format.exception com.ibm.btt.formater.client com.ibm.btt.gui.jsptags bttchannels.jar com.ibm.btt.http bttchannels.jar com.ibm.btt.invoker com.ibm.btt.invoker.ejb bttinvoker.jar com.ibm.btt.invoker.ejb com.ibm.btt.invoker.jms com.ibm.btt.invoker.poj bttinvoker.jar com.ibm.btt.invoker.timer com.ibm.btt.invoker.timer com.ibm.btt.invoker.timer com.ibm.btt.invoker.utils bttinvoker.jar com.ibm.btt.invoker.utils bttinvoker.jar com.ibm.btt.invoker.utils bttinvoker.jar com.ibm.btt.invoker.utils bttinvoker.jar com.ibm.btt.invoker.ws.dynamic bttinvoker.jar bttinvoker.jar com.ibm.btt.invoker.ws.dynamic bttinvoker.jar bttinvoker.jar bttinvoker.jar bttinvoker.jar bttinvoker.jar bttinvoker.jar bttinvoker.jar bttinvoker.yar bttinvoker.yar                                                                                                    | com.ibm.btt.element.exception                 | bttcore.jar      |
| com.ibm.btt.element.simple com.ibm.btt.element com.ibm.btt.element com.ibm.btt.element com.ibm.btt.element bttcore.jar  com.ibm.btt.element bttcore.jar  com.ibm.btt.format bttcore.jar  com.ibm.btt.format bttcore.jar  com.ibm.btt.format bttcore.jar  com.ibm.btt.format.adapter bttcore.jar  com.ibm.btt.format.exception bttcore.jar  com.ibm.btt.format.exception bttcore.jar  com.ibm.btt.format.exception bttcore.jar  com.ibm.btt.format.exception bttcore.jar  com.ibm.btt.gui.jsptags bttchanple.jar  com.ibm.btt.gui.jsptags bttchannels.jar  com.ibm.btt.http bttchannels.jar  com.ibm.btt.invoker bttinvoker.jar  com.ibm.btt.invoker.ejb bttinvoker.jar  com.ibm.btt.invoker.pjo bttinvoker.jar  com.ibm.btt.invoker.pjo bttinvoker.jar  com.ibm.btt.invoker.timer bttinvoker.jar  com.ibm.btt.invoker.utils bttinvoker.jar  com.ibm.btt.invoker.utils bttinvoker.jar  com.ibm.btt.invoker.ws bttinvoker.jar  com.ibm.btt.invoker.ws bttinvoker.jar  com.ibm.btt.invoker.ws bttinvoker.jar  com.ibm.btt.invoker.ws bttinvoker.jar  com.ibm.btt.invoker.ws bttinvoker.jar  com.ibm.btt.invoker.ws bttinvoker.jar  com.ibm.btt.invoker.ws bttinvoker.jar  com.ibm.btt.invoker.ws.dynamic bttinvoker.jar  bttinvoker.jar                                                                                                    | com.ibm.btt.element.impl                      | bttcore.jar      |
| com.ibm.btt.element.simple.impl  com.ibm.btt.element  com.ibm.btt.element  com.ibm.btt.element  bttcore.jar  com.ibm.btt.event  com.ibm.btt.format  com.ibm.btt.format  com.ibm.btt.format.adapter  com.ibm.btt.format.exception  com.ibm.btt.format.exception  com.ibm.btt.formater.client  com.ibm.btt.gui.jsptags  bttchannels.jar  com.ibm.btt.http  bttchannels.jar  com.ibm.btt.invoker  com.ibm.btt.invoker  bttinvoker.jar  com.ibm.btt.invoker.pip  com.ibm.btt.invoker.pip  com.ibm.btt.invoker.pip  com.ibm.btt.invoker.pip  com.ibm.btt.invoker.pip  com.ibm.btt.invoker.timer  com.ibm.btt.invoker.utils  com.ibm.btt.invoker.ws  bttinvoker.jar  com.ibm.btt.invoker.ws  bttinvoker.jar  com.ibm.btt.invoker.utils  com.ibm.btt.invoker.ws  bttinvoker.jar  com.ibm.btt.invoker.ws  bttinvoker.jar  com.ibm.btt.invoker.ws  bttinvoker.jar  com.ibm.btt.invoker.ws  bttinvoker.jar  com.ibm.btt.invoker.ws  bttinvoker.jar  com.ibm.btt.invoker.ws  bttinvoker.jar  com.ibm.btt.invoker.ws  bttinvoker.jar  com.ibm.btt.invoker.ws  bttinvoker.jar  com.ibm.btt.invoker.ws.dynamic  bttinvoker.jar  bttinvoker.jar                                                                                                    | com.ibm.btt.element.scope                     | bttcore.jar      |
| com.ibm.btt.element bttcore.jar com.ibm.btt.element bttcore.jar com.ibm.btt.event bttcore.jar com.ibm.btt.format bttcore.jar com.ibm.btt.format.adapter bttcore.jar com.ibm.btt.format.exception bttcore.jar com.ibm.btt.format.exception bttcore.jar com.ibm.btt.formater.client bttchaejb.jar com.ibm.btt.gui.jsptags bttchannels.jar com.ibm.btt.http bttchannels.jar com.ibm.btt.invoker bttinvoker.jar com.ibm.btt.invoker.ejb bttinvoker.jar com.ibm.btt.invoker.pojo bttinvoker.jar com.ibm.btt.invoker.pojo bttinvoker.jar com.ibm.btt.invoker.timer bttinvoker.jar com.ibm.btt.invoker.utils bttinvoker.jar com.ibm.btt.invoker.utils bttinvoker.jar com.ibm.btt.invoker.utils bttinvoker.jar com.ibm.btt.invoker.utils bttinvoker.jar com.ibm.btt.invoker.ws bttinvoker.jar com.ibm.btt.invoker.ws bttinvoker.jar com.ibm.btt.invoker.ws bttinvoker.jar com.ibm.btt.invoker.ws.dynamic bttinvoker.jar                                                                                                    | com.ibm.btt.element.simple                    | bttcore.jar      |
| com.ibm.btt.element bttcore.jar com.ibm.btt.event bttcore.jar com.ibm.btt.format bttcore.jar com.ibm.btt.format.adapter bttcore.jar com.ibm.btt.format.exception bttcore.jar com.ibm.btt.format.exception bttcore.jar com.ibm.btt.formatter.client bttchaejb.jar com.ibm.btt.gui.jsptags bttchannels.jar com.ibm.btt.http bttchannels.jar com.ibm.btt.http bttchannels.jar com.ibm.btt.invoker com.ibm.btt.invoker.jar com.ibm.btt.invoker.jb bttinvoker.jar com.ibm.btt.invoker.poj bttinvoker.jar com.ibm.btt.invoker.poj bttinvoker.jar com.ibm.btt.invoker.utils bttinvoker.jar com.ibm.btt.invoker.utils bttinvoker.jar com.ibm.btt.invoker.utils bttinvoker.jar com.ibm.btt.invoker.utils bttinvoker.jar com.ibm.btt.invoker.ws com.ibm.btt.invoker.ws bttinvoker.jar com.ibm.btt.invoker.ws.dynamic bttinvoker.jar bttinvoker.jar bttinvoker.yar bttinvoker.ws.dynamic bttinvoker.jar                                                                                                    | com.ibm.btt.element.simple.impl               | bttcore.jar      |
| com.ibm.btt.event bttcore.jar com.ibm.btt.format.adapter bttcore.jar com.ibm.btt.format.exception bttcore.jar com.ibm.btt.format.exception bttcore.jar com.ibm.btt.format.exception bttcore.jar com.ibm.btt.formatter.client bttchaejb.jar com.ibm.btt.gui.jsptags bttchannels.jar com.ibm.btt.http bttchannels.jar com.ibm.btt.invoker bttinvoker.jar com.ibm.btt.invoker.ejb bttinvoker.jar com.ibm.btt.invoker.pips bttinvoker.jar com.ibm.btt.invoker.pips bttinvoker.jar com.ibm.btt.invoker.pips bttinvoker.jar com.ibm.btt.invoker.timer bttinvoker.jar com.ibm.btt.invoker.utils bttinvoker.jar com.ibm.btt.invoker.utils bttinvoker.jar com.ibm.btt.invoker.ws bttinvoker.jar com.ibm.btt.invoker.ws bttinvoker.jar com.ibm.btt.invoker.ws bttinvoker.jar com.ibm.btt.invoker.ws bttinvoker.jar com.ibm.btt.invoker.ws.dynamic bttinvoker.jar                                                                                                    | com.ibm.btt.element                           | bttcore.jar      |
| com.ibm.btt.format com.ibm.btt.format.adapter bttcore.jar  com.ibm.btt.format.exception bttcore.jar  com.ibm.btt.format.impl bttcore.jar  com.ibm.btt.formatter.client bttchaejb.jar  com.ibm.btt.gui.jsptags bttchannels.jar  com.ibm.btt.invoker bttinvoker.jar  com.ibm.btt.invoker.ejb bttinvoker.jar  com.ibm.btt.invoker.pojo bttinvoker.jar  com.ibm.btt.invoker.timer bttinvoker.jar  com.ibm.btt.invoker.timer bttinvoker.jar  com.ibm.btt.invoker.timer bttinvoker.jar  com.ibm.btt.invoker.timer bttinvoker.jar  com.ibm.btt.invoker.ws.dynamic bttinvoker.jar  com.ibm.btt.invoker.ws bttinvoker.jar  com.ibm.btt.invoker.ws bttinvoker.jar  com.ibm.btt.invoker.ws bttinvoker.jar  com.ibm.btt.invoker.ws bttinvoker.jar  com.ibm.btt.invoker.ws bttinvoker.jar  com.ibm.btt.invoker.ws.dynamic bttinvoker.jar                                                                                                    | com.ibm.btt.element                           | bttcore.jar      |
| com.ibm.btt.format.adapter com.ibm.btt.format.exception bttcore.jar  com.ibm.btt.format.impl bttcore.jar  com.ibm.btt.formatter.client bttchaejb.jar  com.ibm.btt.gui.jsptags bttchannels.jar  com.ibm.btt.invoker bttinvoker.jar  com.ibm.btt.invoker.ejb bttinvoker.jar  com.ibm.btt.invoker.pojo bttinvoker.jar  com.ibm.btt.invoker.pojo bttinvoker.jar  com.ibm.btt.invoker.pojo bttinvoker.jar  com.ibm.btt.invoker.pojo bttinvoker.jar  com.ibm.btt.invoker.timer bttinvoker.jar  com.ibm.btt.invoker.utils bttinvoker.jar  com.ibm.btt.invoker.utils bttinvoker.jar  com.ibm.btt.invoker.utils bttinvoker.jar  com.ibm.btt.invoker.ws bttinvoker.jar  com.ibm.btt.invoker.ws bttinvoker.jar  com.ibm.btt.invoker.ws bttinvoker.jar  com.ibm.btt.invoker.ws.dynamic bttinvoker.jar  bttinvoker.jar                                                                                                    | com.ibm.btt.event                             | bttcore.jar      |
| com.ibm.btt.format.exception bttcore.jar com.ibm.btt.formatter.client bttcore.jar com.ibm.btt.formatter.client bttchanels.jar com.ibm.btt.gui.jsptags bttchannels.jar com.ibm.btt.invoker bttinvoker.jar com.ibm.btt.invoker.ejb bttinvoker.jar com.ibm.btt.invoker.pojo bttinvoker.jar com.ibm.btt.invoker.timer bttinvoker.jar com.ibm.btt.invoker.timer bttinvoker.jar com.ibm.btt.invoker.timer bttinvoker.jar com.ibm.btt.invoker.utils bttinvoker.jar com.ibm.btt.invoker.utils bttinvoker.jar com.ibm.btt.invoker.ws bttinvoker.jar com.ibm.btt.invoker.ws bttinvoker.jar com.ibm.btt.invoker.ws bttinvoker.jar com.ibm.btt.invoker.ws bttinvoker.jar com.ibm.btt.invoker.ws.dynamic bttinvoker.jar                                                                                                    | com.ibm.btt.format                            | bttcore.jar      |
| com.ibm.btt.format.impl     bttcore.jar  com.ibm.btt.formatter.client     bttchaejb.jar  com.ibm.btt.gui.jsptags     bttchannels.jar  com.ibm.btt.http     bttinvoker.jar  com.ibm.btt.invoker.ejb     bttinvoker.jar  com.ibm.btt.invoker.jms     bttinvoker.jar  com.ibm.btt.invoker.pojo     bttinvoker.jar  com.ibm.btt.invoker.pojo     bttinvoker.jar  com.ibm.btt.invoker.timer     bttinvoker.jar  com.ibm.btt.invoker.utils     bttinvoker.jar  com.ibm.btt.invoker.utils     bttinvoker.jar  com.ibm.btt.invoker.utils     bttinvoker.jar  com.ibm.btt.invoker.ws     bttinvoker.jar  com.ibm.btt.invoker.ws     bttinvoker.jar  com.ibm.btt.invoker.ws     bttinvoker.jar  com.ibm.btt.invoker.ws.dynamic     bttinvoker.jar  com.ibm.btt.invoker.ws.dynamic     bttinvoker.jar                                                                                                    | com.ibm.btt.format.adapter                    | bttcore.jar      |
| com.ibm.btt.formatter.client bttchaejb.jar  com.ibm.btt.gui.jsptags bttchannels.jar  com.ibm.btt.http bttchannels.jar  com.ibm.btt.invoker  bttinvoker.jar  com.ibm.btt.invoker.ejb bttinvoker.jar  com.ibm.btt.invoker.pojo bttinvoker.jar  com.ibm.btt.invoker.timer bttinvoker.jar  com.ibm.btt.invoker.utils bttinvoker.jar  com.ibm.btt.invoker.utils bttinvoker.jar  com.ibm.btt.invoker.utils bttinvoker.jar  com.ibm.btt.invoker.utils bttinvoker.jar  com.ibm.btt.invoker.ws bttinvoker.jar  com.ibm.btt.invoker.ws bttinvoker.jar  com.ibm.btt.invoker.ws bttinvoker.jar  com.ibm.btt.invoker.ws.dynamic bttinvoker.jar                                                                                                    | com.ibm.btt.format.exception                  | bttcore.jar      |
| com.ibm.btt.gui.jsptags bttchannels.jar  com.ibm.btt.http bttchannels.jar  com.ibm.btt.invoker bttinvoker.jar  com.ibm.btt.invoker.ejb bttinvoker.jar  com.ibm.btt.invoker.pojo bttinvoker.jar  com.ibm.btt.invoker.timer bttinvoker.jar  com.ibm.btt.invoker.timer bttinvoker.jar  com.ibm.btt.invoker.utils bttinvoker.jar  com.ibm.btt.invoker.utils bttinvoker.jar  com.ibm.btt.invoker.ws bttinvoker.jar  com.ibm.btt.invoker.ws bttinvoker.jar  com.ibm.btt.invoker.ws bttinvoker.jar  com.ibm.btt.invoker.ws bttinvoker.jar  com.ibm.btt.invoker.ws.dynamic bttinvoker.jar                                                                                                    | com.ibm.btt.format.impl                       | bttcore.jar      |
| com.ibm.btt.invoker com.ibm.btt.invoker.ejb bttinvoker.jar com.ibm.btt.invoker.jms bttinvoker.jar com.ibm.btt.invoker.pojo bttinvoker.jar com.ibm.btt.invoker.timer bttinvoker.jar com.ibm.btt.invoker.timer bttinvoker.jar com.ibm.btt.invoker.utils bttinvoker.jar com.ibm.btt.invoker.utils bttinvoker.jar com.ibm.btt.invoker.ws bttinvoker.jar com.ibm.btt.invoker.ws bttinvoker.jar com.ibm.btt.invoker.ws bttinvoker.jar com.ibm.btt.invoker.ws.dynamic bttinvoker.jar                                                                                                    | com.ibm.btt.formatter.client                  | bttchaejb.jar    |
| com.ibm.btt.invoker.ejb bttinvoker.jar com.ibm.btt.invoker.jms bttinvoker.jar com.ibm.btt.invoker.pojo bttinvoker.jar com.ibm.btt.invoker.timer bttinvoker.jar com.ibm.btt.invoker.utils bttinvoker.jar com.ibm.btt.invoker.utils bttinvoker.jar com.ibm.btt.invoker.ws bttinvoker.jar com.ibm.btt.invoker.ws bttinvoker.jar com.ibm.btt.invoker.ws bttinvoker.jar com.ibm.btt.invoker.ws.dynamic bttinvoker.jar                                                                                                    | com.ibm.btt.gui.jsptags                       | bttchannels.jar  |
| com.ibm.btt.invoker.ejb bttinvoker.jar com.ibm.btt.invoker.pojo bttinvoker.jar com.ibm.btt.invoker.timer bttinvoker.jar com.ibm.btt.invoker.utils bttinvoker.jar com.ibm.btt.invoker.ws bttinvoker.jar com.ibm.btt.invoker.ws bttinvoker.jar com.ibm.btt.invoker.ws bttinvoker.jar com.ibm.btt.invoker.ws.dynamic bttinvoker.jar                                                                                                    | com.ibm.btt.http                              | bttchannels.jar  |
| com.ibm.btt.invoker.jms  com.ibm.btt.invoker.pojo  bttinvoker.jar  com.ibm.btt.invoker.timer  bttinvoker.jar  com.ibm.btt.invoker.utils  bttinvoker.jar  com.ibm.btt.invoker.ws  bttinvoker.jar  com.ibm.btt.invoker.ws  bttinvoker.jar  com.ibm.btt.invoker.ws.dynamic  bttinvoker.jar  bttinvoker.jar                                                                                                    | com.ibm.btt.invoker                           | bttinvoker.jar   |
| com.ibm.btt.invoker.pojo bttinvoker.jar com.ibm.btt.invoker.timer bttinvoker.jar com.ibm.btt.invoker.utils bttinvoker.jar com.ibm.btt.invoker.ws bttinvoker.jar com.ibm.btt.invoker.ws.dynamic bttinvoker.jar com.ibm.btt.invoker.ws.dynamic bttinvoker.jar                                                                                                    | com.ibm.btt.invoker.ejb                       | bttinvoker.jar   |
| com.ibm.btt.invoker.timer bttinvoker.jar com.ibm.btt.invoker.utils bttinvoker.jar com.ibm.btt.invoker.ws bttinvoker.jar com.ibm.btt.invoker.ws.dynamic bttinvoker.jar com.ibm.btt.invoker.ws.dynamic.axis_extension bttinvoker.jar                                                                                                    | com.ibm.btt.invoker.jms                       | bttinvoker.jar   |
| com.ibm.btt.invoker.utils bttinvoker.jar com.ibm.btt.invoker.ws bttinvoker.jar com.ibm.btt.invoker.ws.dynamic bttinvoker.jar com.ibm.btt.invoker.ws.dynamic.axis_extension bttinvoker.jar                                                                                                    | com.ibm.btt.invoker.pojo                      | bttinvoker.jar   |
| com.ibm.btt.invoker.ws bttinvoker.jar  com.ibm.btt.invoker.ws.dynamic bttinvoker.jar  com.ibm.btt.invoker.ws.dynamic.axis_extension bttinvoker.jar                                                                                                    | com.ibm.btt.invoker.timer                     | bttinvoker.jar   |
| com.ibm.btt.invoker.ws.dynamic bttinvoker.jar com.ibm.btt.invoker.ws.dynamic.axis_extension bttinvoker.jar                                                                                                    | com.ibm.btt.invoker.utils                     | bttinvoker.jar   |
| com.ibm.btt.invoker.ws.dynamic.axis_extension bttinvoker.jar                                                                                                    | com.ibm.btt.invoker.ws                        | bttinvoker.jar   |
|                                                                                                    | com.ibm.btt.invoker.ws.dynamic                | bttinvoker.jar   |
|                                                                                                    | com.ibm.btt.invoker.ws.dynamic.axis_extension | bttinvoker.jar   |
|                                                                                                    |                                               | bttinvoker.jar   |

Table 7. JAR, RAR or WAR files for packages (continued)

| PARKARAWA name com/abm.btt.jsf com/abm.btt.jsf.el com/abm.btt.jsf.el com/abm.btt.jsf.el com/abm.btt.jsf.el com/abm.btt.jsf.el com/abm.btt.pt.gh.es.navigation btt.com/abm.btt.runtimemonitor BTTR.mtmimeMonitor.war com/abm.btt.runtimemonitor BTTR.mtmimeMonitor.war com/abm.btt.samples.business.sna.lu0 sn0dummy.jar com/abm.btt.samples.business.sna.lu0.bost oun-abm.btt.samples.business.sna.lu0.bost com/abm.btt.samples.business.sna.lu0.bost com/abm.btt.samples.business.sna.lu0.trace sn0dummy.jar com/abm.btt.samples.business.sna.lu0.trace om/abm.btt.samples.business.sna.lu0.trace sn0dummy.jar com/abm.btt.samples.business.sna.lu0.resource com/abm.btt.samples.business.sna.lu0.resource com/abm.btt.samples.business.sna.lu0.resource com/abm.btt.serve.bean.ejb bttbusinesslogic.jar  buttbusinesslogic.jar  com/abm.btt.services.comms btttmpsev.jar com/abm.btt.services.comms bttmpsev.jar com/abm.btt.services.dap bttdapsev.jar com/abm.btt.services.ldap bttdapsev.jar com/abm.btt.services.ldap bttdapsev.jar com/abm.btt.services.dap.model bttdapsev.jar com/abm.btt.struts bttchannels.jar com/abm.btt.struts.actions bttchannels.jar com/abm.btt.struts.actions bttchannels.jar com/abm.btt.struts.actions bttchannels.jar com/abm.btt.struts.resource bttchannels.jar com/abm.btt.struts.resource bttchannels.jar com/abm.btt.struts.resource bttchannels.jar com/abm.btt.struts.resource bttchannels.jar com/abm.btt.struts.taglib.html bttchannels.jar com/abm.btt.struts.taglib.html bttchannels.jar com/abm.btt.struts.taglib.html bttchannels.jar com/abm.btt.struts.taglib.html bttchannels.jar com/abm.btt.struts.taglib.html bttchannels.jar com/abm.btt.struts.taglib.html bttchannels.jar com/abm.btt.struts.taglib.html bttchannels.jar com/abm.connector2.sna.lu0.csception snalu0.jar com/abm.connector2.sna.lu0.csception snalu0.jar com/abm.connector2.sna.lu0.host.event snalu0.jar com/abm.connector2.sna.lu0.host.event snalu0.jar com/abm.connector2.sna.lu0.host.event snalu0.jar com/abm.connector2.sna.lu0.host.event snalu0.jar com/abm.connector2.sna.lu0.host.event  | n. 1                                            | TAD/DAD/MATAD        |
|----------------------------------------------------------------------------------------------------|-------------------------------------------------|----------------------|
| com.ibm.btt.jsf.el bttchannels.jar com.ibm.btt.gr.dse.navigation bttcompat.jar com.ibm.btt.runtimemonitor BTTRuntimeMonitor.war com.bm.btt.samples.business.sna.lu0 snddummy.jar com.ibm.btt.samples.business.sna.lu0.exception snddummy.jar com.ibm.btt.samples.business.sna.lu0.exception snddummy.jar com.ibm.btt.samples.business.sna.lu0.bost snddummy.jar com.ibm.btt.samples.business.sna.lu0.nset.event snddummy.jar com.ibm.btt.samples.business.sna.lu0.nset.event snddummy.jar com.ibm.btt.samples.business.sna.lu0.resource snddummy.jar com.ibm.btt.samples.business.sna.lu0.resource snddummy.jar com.ibm.btt.samples.business.sna.lu0.resource snddummy.jar com.ibm.btt.samples.business.sna.lu0.resource snddummy.jar com.ibm.btt.samples.business.sna.lu0.resource snddummy.jar com.ibm.btt.samples.business.sna.lu0.resource snddummy.jar com.ibm.btt.services.am.jb btt.gr.gar snddummy.jar com.ibm.btt.services.om.jb btt.gr.gar snddummy.jar com.ibm.btt.services.com.jb btt.gr.gar snddummy.jar com.ibm.btt.services.jdb btt.gr.gar snddummy.jar com.ibm.btt.services.jdb btt.gr.gar snddummy.jar com.ibm.btt.services.jdb bttd.gr.gar snddummy.jar com.ibm.btt.services.jdb bttd.gr.gar snddummy.jar com.ibm.btt.services.jdb bttd.gr.gar snddummy.jar com.ibm.btt.services.jdb bttd.gr.gar snddummy.jar com.ibm.btt.services.jdb bttd.gr.gar snddummy.jar com.ibm.btt.services.jdb bttd.gr.gar snddummy.jar com.ibm.btt.services.jdb bttd.gr.gar snddummy.jar com.ibm.btt.services.jdb bttd.gr.gar snddummy.jar com.ibm.btt.services.jdb bttd.gr.gar snddummy.jar com.ibm.btt.services.jdb bttd.gr.gar snddummy.jar com.ibm.btt.services.gr.gar snddummy.jar snddummy.jar snddummy. | Package name                                    | JAR/RAR/WAR name     |
| com.ibm.btt.pr.des.navigation bttcompat.jar com.ibm.btt.rutimemonitor BTTRuntimeMonitor.war com.ibm.btt.samples.business.sna.lu0 sn0dummy.jar com.ibm.btt.samples.business.sna.lu0.host sn0dummy.jar com.ibm.btt.samples.business.sna.lu0.host sn0dummy.jar com.ibm.btt.samples.business.sna.lu0.host sn0dummy.jar com.ibm.btt.samples.business.sna.lu0.host sn0dummy.jar com.ibm.btt.samples.business.sna.lu0.race sn0dummy.jar com.ibm.btt.samples.business.sna.lu0.race sn0dummy.jar com.ibm.btt.samples.business.sna.lu0.race sn0dummy.jar com.ibm.btt.samples.business.sna.lu0.race sn0dummy.jar com.ibm.btt.samples.business.sna.lu0.race sn0dummy.jar com.ibm.btt.samples.business.sna.lu0.race sn0dummy.jar com.ibm.btt.samples.business.sna.lu0.race sn0dummy.jar com.ibm.btt.samples.business.sna.lu0.race sn0dummy.jar com.ibm.btt.samples.business.sna.lu0.raceure com.ibm.btt.samples.business.sna.lu0.raceure sn0dummy.jar com.ibm.btt.samples.business.sna.lu0.raceure sn0dummy.jar com.ibm.btt.services.damples.buttoraceure stttcapar com.ibm.btt.services.com btttcapar.jar com.ibm.btt.services.dap btttdapsvc.jar com.ibm.btt.services.ldap btttdapsvc.jar com.ibm.btt.sruts.actions btttchannels.jar com.ibm.btt.sruts.actions bttchannels.jar com.ibm.btt.sruts.comfig bttchannels.jar com.ibm.btt.sruts.comfig bttchannels.jar com.ibm.btt.sruts.plugins bttchannels.jar com.ibm.btt.sruts.resource bttchannels.jar com.ibm.btt.sruts.sesion bttchannels.jar com.ibm.btt.sruts.sesion bttchannels.jar com.ibm.btt.sruts.sesion bttchannels.jar com.ibm.btt.sruts.sesion bttchannels.jar com.ibm.btt.sruts.sesion bttchannels.jar com.ibm.btt.sruts.sesion bttchannels.jar com.ibm.btt.sruts.sesion bttchannels.jar com.ibm.btt.sruts.sesion bttchannels.jar com.ibm.btt.sruts.sesion bttchannels.jar com.ibm.btt.sruts.sesion bttchannels.jar com.ibm.btt.sruts.sesion bttchannels.jar com.ibm.connector2.sna.lu0.nost.event snalu0.jar com.ibm.connector2.sna.lu0.nost.event snalu0.jar com.ibm.connector2.sna.lu0.nost.event snalu0.jar com.ibm.connector2.sna.lu0.nost.event snalu0.jar com.ibm.conn | ·                                               |                      |
| com.ibm.btt.rcp.dse.navigation com.ibm.btt.samples.business.sna.lu0 com.ibm.btt.samples.business.sna.lu0 com.ibm.btt.samples.business.sna.lu0.st com.ibm.btt.samples.business.sna.lu0.st com.ibm.btt.samples.business.sna.lu0.host sn0dummy.jar com.ibm.btt.samples.business.sna.lu0.host.event com.ibm.btt.samples.business.sna.lu0.trace com.ibm.btt.samples.business.sna.lu0.trace com.ibm.btt.samples.business.sna.lu0.trace com.ibm.btt.samples.business.sna.lu0.trace com.ibm.btt.samples.business.sna.lu0.trace com.ibm.btt.server.bean.ejb bttbusinesslogic.jar com.ibm.btt.server.bean.ejb bttbusinesslogic.jar com.ibm.btt.services com.ibm.btt.services bttcore.jar com.ibm.btt.services.jdbc bttdpasyc.jar com.ibm.btt.services.ldap bttldapsyc.jar com.ibm.btt.services.ldap bttldapsyc.jar com.ibm.btt.services.ldap bttldapsyc.jar com.ibm.btt.services.ldap bttldapsyc.jar com.ibm.btt.services.nq bttmqsyc.jar com.ibm.btt.services.mq bttchannels.jar com.ibm.btt.struts btchannels.jar com.ibm.btt.struts.actions bttchannels.jar com.ibm.btt.struts.config bttchannels.jar com.ibm.btt.struts.config bttchannels.jar com.ibm.btt.struts.resource bttchannels.jar com.ibm.btt.struts.resource bttchannels.jar com.ibm.btt.struts.resource bttchannels.jar com.ibm.btt.struts.resource bttchannels.jar com.ibm.btt.struts.resource bttchannels.jar com.ibm.btt.struts.resource bttchannels.jar com.ibm.btt.struts.resource bttchannels.jar com.ibm.btt.struts.resource bttchannels.jar com.ibm.btt.struts.resource bttchannels.jar com.ibm.btt.struts.aglib.html bttchannels.jar com.ibm.connector2.sna.lu0 snalu0.jar com.ibm.connector2.sna.lu0 snalu0.jar com.ibm.connector2.sna.lu0.cecption snalu0.jar com.ibm.connector2.sna.lu0.cecption snalu0.jar com.ibm.connector2.sna.lu0.cecption snalu0.jar com.ibm.connector2.sna.lu0.cecption snalu0.jar com.ibm.connector2.sna.lu0.cecption snalu0.jar com.ibm.connector2.sna.lu0.cecption snalu0.jar com.ibm.connector2.sna.lu0.cecption snalu0.jar com.ibm.connector2.sna.lu0.cecption snalu0.jar com.ibm.connector2.sna.lu0.cecption snalu0.jar          | ,                                               |                      |
| com.ibm.btt.samples.business.sna.lu0 com.ibm.btt.samples.business.sna.lu0.exception com.ibm.btt.samples.business.sna.lu0.bost com.ibm.btt.samples.business.sna.lu0.host com.ibm.btt.samples.business.sna.lu0.host com.ibm.btt.samples.business.sna.lu0.host com.ibm.btt.samples.business.sna.lu0.host com.ibm.btt.samples.business.sna.lu0.host com.ibm.btt.samples.business.sna.lu0.resource com.ibm.btt.samples.business.sna.lu0.resource sn0dummy.jar com.ibm.btt.samples.business.sna.lu0.resource com.ibm.btt.samples.business.sna.lu0.resource sn0dummy.jar com.ibm.btt.serve.bean bttbosselj.jar com.ibm.btt.serve.bean.ejb bttore.jar com.ibm.btt.services.comms bttmqsvc.jar com.ibm.btt.services.dap bttdapsvc.jar com.ibm.btt.services.ldap bttldapsvc.jar com.ibm.btt.services.ldap bttldapsvc.jar com.ibm.btt.services.ldap model bttldapsvc.jar com.ibm.btt.services.mq bttchannels.jar com.ibm.btt.struts.actions bttchannels.jar com.ibm.btt.struts.actions bttchannels.jar com.ibm.btt.struts.actions bttchannels.jar com.ibm.btt.struts.config bttchannels.jar com.ibm.btt.struts.plugins com.ibm.btt.struts.resource bttchannels.jar com.ibm.btt.struts.resource bttchannels.jar com.ibm.btt.struts.resource bttchannels.jar com.ibm.btt.struts.resource bttchannels.jar com.ibm.btt.struts.tudils bttchannels.jar com.ibm.btt.struts.tudils bttchannels.jar com.ibm.btt.struts.tudils bttchannels.jar com.ibm.btt.struts.tudils bttchannels.jar com.ibm.btt.struts.tudils bttchannels.jar com.ibm.btt.struts.tudils bttchannels.jar com.ibm.connector2.sna.lu0.exception snalu0.jar com.ibm.connector2.sna.lu0.host.event snalu0.jar com.ibm.connector2.sna.lu0.host.event snalu0.jar com.ibm.connector2.sna.lu0.host.event snalu0.jar com.ibm.connector2.sna.lu0.host.event snalu0.jar com.ibm.connector2.sna.lu0.host.event snalu0.jar com.ibm.connector2.sna.lu0.host.event snalu0.jar com.ibm.connector2.sna.lu0.host.event snalu0.jar com.ibm.connector2.sna.lu0.exception snalu0.jar com.ibm.connector2.sna.lu0.exception snalu0.jar                                                                 |                                                 |                      |
| com.ibm.btt.samples.business.sna.lu0.exception com.ibm.btt.samples.business.sna.lu0.host com.ibm.btt.samples.business.sna.lu0.host com.ibm.btt.samples.business.sna.lu0.host com.ibm.btt.samples.business.sna.lu0.host.event com.ibm.btt.samples.business.sna.lu0.host.event com.ibm.btt.samples.business.sna.lu0.race com.ibm.btt.samples.business.sna.lu0.race com.ibm.connector2.sna.lu0.race com.ibm.connector2.sna.lu0.race com.ibm.conne |                                                 |                      |
| com.ibm.btt.samples.business.sna.lu0.exception com.ibm.btt.samples.business.sna.lu0.host com.ibm.btt.samples.business.sna.lu0.trace com.ibm.btt.samples.business.sna.lu0.trace com.ibm.btt.samples.business.sna.lu0.trace com.ibm.btt.samples.business.sna.lu0.trace com.ibm.btt.samples.business.sna.lu0.trace com.ibm.btt.samples.business.sna.lu0.trace com.ibm.btt.samples.business.sna.lu0.trace com.ibm.btt.samples.business.sna.lu0.trace com.ibm.btt.samples.business.sna.lu0.resource com.ibm.btt.services.som com.ibm.btt.services.dip com.ibm.btt.services com.ibm.btt.services com.ibm.btt.services com.ibm.btt.services.orums com.ibm.btt.services.orums com.ibm.btt.services.idap com.ibm.btt.services.idap com.ibm.btt.services.idap com.ibm.btt.services.idap com.ibm.btt.services.idap com.ibm.btt.services.idap com.ibm.btt.services.idap com.ibm.btt.services.idap.model com.ibm.btt.services.idap.model com.ibm.btt.services.idap.model com.ibm.btt.services.idap.model com.ibm.btt.struts.com com.ibm.btt.struts.com com.ibm.btt.struts.base com.ibm.btt.struts.base com.ibm.btt.struts.com com.ibm.btt.struts.com com.ibm.btt.struts.com com.ibm.btt.struts.com com.ibm.btt.struts.exception bttchannels.jar com.ibm.btt.struts.resource bttchannels.jar com.ibm.btt.struts.taglib.html com.ibm.btt.struts.taglib.html bttchannels.jar com.ibm.btt.struts.taglib.html com.ibm.btt.struts.taglib.html bttchannels.jar com.ibm.btt.struts.taglib.html com.ibm.btt.struts.taglib.html com.ibm.btt.struts.taglib.html com.ibm.btt.struts.taglib.html com.ibm.connector2.sna.lu0 com.ibm.connector2.sna.lu0 com.ibm.connector2.sna.lu0.host com.ibm.connector2.sna.lu0.host c |                                                 |                      |
| com.ibm.btt.samples.business.sna.lu0.host.event com.ibm.btt.samples.business.sna.lu0.trace com.ibm.btt.samples.business.sna.lu0.trace com.ibm.btt.samples.business.sna.lu0.trace com.ibm.btt.samples.business.sna.lu0.trace com.ibm.btt.server.bean com.ibm.btt.server.bean.ejb bttbusinesslogic.jar com.ibm.btt.services.comms btttore.jar com.ibm.btt.services.comms bttmqsvc.jar com.ibm.btt.services.idbe com.ibm.btt.services.idbe com.ibm.btt.services.ldap bttldapsvc.jar com.ibm.btt.services.ldap bttldapsvc.jar com.ibm.btt.services.ldap bttldapsvc.jar com.ibm.btt.services.ldap.model bttldapsvc.jar com.ibm.btt.services.mq bttmgsvc.jar com.ibm.btt.struts bttchannels.jar com.ibm.btt.struts.actions bttchannels.jar com.ibm.btt.struts.actions bttchannels.jar com.ibm.btt.struts.config bttchannels.jar com.ibm.btt.struts.exception bttchannels.jar com.ibm.btt.struts.resource bttchannels.jar com.ibm.btt.struts.resource bttchannels.jar com.ibm.btt.struts.resource bttchannels.jar com.ibm.btt.struts.resource bttchannels.jar com.ibm.btt.struts.taglib.html bttchannels.jar com.ibm.btt.struts.taglib.html bttchannels.jar com.ibm.btt.struts.taglib.html bttchannels.jar com.ibm.btt.struts.taglib.html bttchannels.jar com.ibm.btt.struts.taglib.html bttchannels.jar com.ibm.btt.struts.taglib.html bttchannels.jar com.ibm.btt.struts.taglib.html bttchannels.jar com.ibm.connector2.sna.lu0.exception snalu0.jar com.ibm.connector2.sna.lu0.host.event snalu0.jar com.ibm.connector2.sna.lu0.host.event snalu0.jar com.ibm.connector2.sna.lu0.host.event snalu0.jar com.ibm.connector2.sna.lu0.host.event snalu0.jar com.ibm.connector2.sna.lu0.host.event snalu0.jar com.ibm.connector2.sna.lu0.host.event snalu0.jar com.ibm.connector2.sna.lu0.host.event snalu0.jar com.ibm.connector2.sna.lu0.host.event snalu0.jar com.ibm.connector2.sna.lu0.host.event snalu0.jar com.ibm.connector2.sna.lu0.host.event snalu0.jar com.ibm.connector2.sna.lu0.host.event snalu0.jar                                                                                                    | com.ibm.btt.samples.business.sna.lu0            | sn0dummy.jar         |
| com.ibm.btt.samples.business.sna.lu0.trace sn0dummy.jar com.ibm.btt.samples.business.sna.lu0.trace sn0dummy.jar com.ibm.btt.samples.business.sna.lu0.resource sn0dummy.jar com.ibm.btt.server.bean bttbusinesslogic.jar com.ibm.btt.server.bean.ejb bttbusinesslogic.jar com.ibm.btt.services. com.ibm.btt.services.comms bttmqsvc.jar com.ibm.btt.services.jdbc bttdbsvc.jar com.ibm.btt.services.ldap bttldapsvc.jar com.ibm.btt.services.ldap bttldapsvc.jar com.ibm.btt.services.nq bttmqsvc.jar com.ibm.btt.struts com.ibm.btt.struts bttchannels.jar com.ibm.btt.struts com.ibm.btt.struts.actions com.ibm.btt.struts.sase bttchannels.jar com.ibm.btt.struts.config bttchannels.jar com.ibm.btt.struts.plugins com.ibm.btt.struts.plugins bttchannels.jar com.ibm.btt.struts.resource bttchannels.jar com.ibm.btt.struts.resource bttchannels.jar com.ibm.btt.struts.session com.ibm.btt.struts.session bttchannels.jar com.ibm.btt.struts.session bttchannels.jar com.ibm.btt.struts.session bttchannels.jar com.ibm.btt.struts.session com.ibm.btt.struts.session bttchannels.jar com.ibm.btt.struts.session com.ibm.btt.struts.session struthanels.jar com.ibm.connector2.sna.lu0.exception snalu0.jar com.ibm.connector2.sna.lu0.host snalu0.jar com.ibm.connector2.sna.lu0.host snalu0.jar com.ibm.connector2.sna.lu0.host snalu0.jar com.ibm.connector2.sna.lu0.host snalu0.jar com.ibm.connector2.sna.lu0.host snalu0.jar com.ibm.connector2.sna.lu0.host snalu0.jar com.ibm.connector2.sna.lu0.host snalu0.jar com.ibm.connector2.sna.lu0.host snalu0.jar com.ibm.connector2.sna.lu0.tutil com.ibm.connector2.sna.lu0.tutil com.ibm.connector2.sna.lu0.2xception snalu6.jar com.ibm.connector2.sna.lu0.2xception snalu6.jar com.ibm.connector2.sna.lu0.tutil com.ibm.connector2.sna.lu0.2xception snalu6.jar                                                                                                    | com.ibm.btt.samples.business.sna.lu0.exception  | sn0dummy.jar         |
| com.ibm.btt.samples.business.sna.lu0.trace com.ibm.btt.server.bean com.ibm.btt.server.bean.ejb bttbosaejb.jar com.ibm.btt.services com.ibm.btt.services com.ibm.btt.services bttcore.jar com.ibm.btt.services.comms bttmysvc.jar com.ibm.btt.services.jdbc com.ibm.btt.services.ldap bttldapsvc.jar com.ibm.btt.services.ldap bttldapsvc.jar com.ibm.btt.services.ldap bttldapsvc.jar com.ibm.btt.services.ldap bttldapsvc.jar com.ibm.btt.services.ldap.model bttldapsvc.jar com.ibm.btt.services.mq bttmspc.jar com.ibm.btt.services.mq bttchannels.jar com.ibm.btt.struts.actions com.ibm.btt.struts.actions bttchannels.jar com.ibm.btt.struts.config bttchannels.jar com.ibm.btt.struts.exception bttchannels.jar com.ibm.btt.struts.plugins bttchannels.jar com.ibm.btt.struts.resource bttchannels.jar com.ibm.btt.struts.resource bttchannels.jar com.ibm.btt.struts.resource bttchannels.jar com.ibm.btt.struts.session com.ibm.btt.struts.session bttchannels.jar com.ibm.btt.struts.session bttchannels.jar com.ibm.btt.struts.session bttchannels.jar com.ibm.btt.struts.staglib.html bttchannels.jar com.ibm.btt.struts.staglib.html bttchannels.jar com.ibm.connector2.sna.lu0.exception snalu0.jar com.ibm.connector2.sna.lu0.host com.ibm.connector2.sna.lu0.host snalu0.jar com.ibm.connector2.sna.lu0.host com.ibm.connector2.sna.lu0.host com.ibm.connector2.sna.lu0.host com.ibm.connector2.sna.lu0.host com.ibm.connector2.sna.lu0.host com.ibm.connector2.sna.lu0.ace com.ibm.connector2.sna.lu0.2ir com.ibm.connector2.sna.lu0.2ir                                                                                                    | _                                               | sn0dummy.jar         |
| com.ibm.btt.samples.business.sna.lu0.resource sn0dummy.jar com.ibm.btt.server.bean bttbusinesslogic.jar com.ibm.btt.services bttcore.jar com.ibm.btt.services.comms bttmgsvc.jar com.ibm.btt.services.jdbc bttdbsvc.jar com.ibm.btt.services.ldap bttldapsvc.jar com.ibm.btt.services.ldap bttldapsvc.jar com.ibm.btt.services.ldap.model bttldapsvc.jar com.ibm.btt.services.mq bttmgsvc.jar com.ibm.btt.services.mq bttmgsvc.jar com.ibm.btt.struts com.ibm.btt.struts bttchannels.jar com.ibm.btt.struts.actions bttchannels.jar com.ibm.btt.struts.actions bttchannels.jar com.ibm.btt.struts.exception bttchannels.jar com.ibm.btt.struts.exception bttchannels.jar com.ibm.btt.struts.services bttchannels.jar com.ibm.btt.struts.services bttchannels.jar com.ibm.btt.struts.session bttchannels.jar com.ibm.btt.struts.session bttchannels.jar com.ibm.btt.struts.session bttchannels.jar com.ibm.btt.struts.session bttchannels.jar com.ibm.btt.struts.session bttchannels.jar com.ibm.btt.struts.session bttchannels.jar com.ibm.btt.struts.session bttchannels.jar com.ibm.btt.struts.session bttchannels.jar com.ibm.btt.struts.session bttchannels.jar com.ibm.connector2.sna.lu0.ceception snalu0.jar com.ibm.connector2.sna.lu0.host snalu0.jar com.ibm.connector2.sna.lu0.host snalu0.jar com.ibm.connector2.sna.lu0.host snalu0.jar com.ibm.connector2.sna.lu0.host snalu0.jar com.ibm.connector2.sna.lu0.tutil snalu0.jar com.ibm.connector2.sna.lu0.tutil snalu0.jar com.ibm.connector2.sna.lu0.tutil snalu0.jar com.ibm.connector2.sna.lu0.exception snalu0.jar com.ibm.connector2.sna.lu0.exception snalu0.jar com.ibm.connector2.sna.lu0.tutil snalu0.jar com.ibm.connector2.sna.lu0.exception snalu0.jar com.ibm.connector2.sna.lu0.exception snalu0.jar com.ibm.connector2.sna.lu0.exception snalu0.jar com.ibm.connector2.sna.lu0.exception snalu0.jar com.ibm.connector2.sna.lu0.exception snalu0.jar                                                                                                    | com.ibm.btt.samples.business.sna.lu0.host.event | sn0dummy.jar         |
| com.ibm.btt.server.bean com.ibm.btt.services com.ibm.btt.services com.ibm.btt.services.dob com.ibm.btt.services.dap com.ibm.btt.services.ldap com.ibm.btt.services.ldap com.ibm.btt.services.ldap com.ibm.btt.services.ldap com.ibm.btt.services.ldap com.ibm.btt.services.ldap com.ibm.btt.services.ldap com.ibm.btt.services.ldap.model com.ibm.btt.services.mq bttmqsvc.jar com.ibm.btt.struts com.ibm.btt.struts com.ibm.btt.struts com.ibm.btt.struts.actions bttchannels.jar com.ibm.btt.struts.config com.ibm.btt.struts.config com.ibm.btt.struts.exception bttchannels.jar com.ibm.btt.struts.plugins bttchannels.jar com.ibm.btt.struts.resource bttchannels.jar com.ibm.btt.struts.session bttchannels.jar com.ibm.btt.struts.session bttchannels.jar com.ibm.btt.struts.session bttchannels.jar com.ibm.btt.struts.suils bttchannels.jar com.ibm.btt.struts.suils bttchannels.jar com.ibm.btt.struts.suils bttchannels.jar com.ibm.btt.struts.suils bttchannels.jar com.ibm.btt.struts.suils bttchannels.jar com.ibm.btt.struts.suils bttchannels.jar com.ibm.connector2.sna.lu0 snalu0.jar com.ibm.connector2.sna.lu0 snalu0.jar com.ibm.connector2.sna.lu0.nost snalu0.jar com.ibm.connector2.sna.lu0.nost com.ibm.connector2.sna.lu0.nost com.ibm.connector2.sna.lu0.resource snalu0.jar com.ibm.connector2.sna.lu0.tutl snalu0.jar com.ibm.connector2.sna.lu0.tutl snalu0.jar com.ibm.connector2.sna.lu0.tutl snalu0.jar com.ibm.connector2.sna.lu0.tutl snalu0.jar com.ibm.connector2.sna.lu0.tutl snalu0.jar com.ibm.connector2.sna.lu0.2exception snalu0.jar com.ibm.connector2.sna.lu0.2exception snalu0.jar com.ibm.connector2.sna.lu0.2exception snalu0.jar com.ibm.connector2.sna.lu0.2exception snalu0.jar                                                                                                    | com.ibm.btt.samples.business.sna.lu0.trace      | sn0dummy.jar         |
| com.ibm.btt.services bttore.jar com.ibm.btt.services.comms bttmgsvc.jar com.ibm.btt.services.ldap com.ibm.btt.services.ldap com.ibm.btt.services.ldap com.ibm.btt.services.ldap com.ibm.btt.services.ldap com.ibm.btt.services.ldap.model com.ibm.btt.services.ldap.model bttldapsvc.jar com.ibm.btt.services.ldap.model bttldapsvc.jar com.ibm.btt.struts bttchannels.jar com.ibm.btt.struts com.ibm.btt.struts.actions bttchannels.jar com.ibm.btt.struts.oonfig bttchannels.jar com.ibm.btt.struts.config bttchannels.jar com.ibm.btt.struts.plugins com.ibm.btt.struts.plugins bttchannels.jar com.ibm.btt.struts.resource bttchannels.jar com.ibm.btt.struts.sesource bttchannels.jar com.ibm.btt.struts.sesource bttchannels.jar com.ibm.btt.struts.sesource bttchannels.jar com.ibm.btt.struts.taglib.html bttchannels.jar com.ibm.btt.struts.taglib.html bttchannels.jar com.ibm.connector2.sna.lu0 snalu0.jar com.ibm.connector2.sna.lu0 snalu0.jar com.ibm.connector2.sna.lu0.exception snalu0.jar com.ibm.connector2.sna.lu0.host snalu0.jar com.ibm.connector2.sna.lu0.host snalu0.jar com.ibm.connector2.sna.lu0.tresource snalu0.jar com.ibm.connector2.sna.lu0.tresource snalu0.jar                                                                                                    | com.ibm.btt.samples.business.sna.lu0.resource   | sn0dummy.jar         |
| com.ibm.btt.services bttore.jar com.ibm.btt.services.comms bttmqsvc.jar com.ibm.btt.services.ldap bttldapsvc.jar com.ibm.btt.services.ldap.model bttldapsvc.jar com.ibm.btt.services.ldap.model bttldapsvc.jar com.ibm.btt.services.mq bttmqsvc.jar com.ibm.btt.struts com.ibm.btt.struts bttchannels.jar com.ibm.btt.struts.actions bttchannels.jar com.ibm.btt.struts.actions bttchannels.jar com.ibm.btt.struts.actions bttchannels.jar com.ibm.btt.struts.pase bttchannels.jar com.ibm.btt.struts.pase bttchannels.jar com.ibm.btt.struts.pulgins bttchannels.jar com.ibm.btt.struts.pulgins bttchannels.jar com.ibm.btt.struts.resource bttchannels.jar com.ibm.btt.struts.resource bttchannels.jar com.ibm.btt.struts.action bttchannels.jar com.ibm.btt.struts.action bttchannels.jar com.ibm.btt.struts.action bttchannels.jar com.ibm.btt.struts.action bttchannels.jar com.ibm.btt.struts.action bttchannels.jar com.ibm.btt.struts.action bttchannels.jar com.ibm.btt.struts.action bttchannels.jar com.ibm.btt.struts.action bttchannels.jar com.ibm.connector2.sna.lu0 snalu0.jar com.ibm.connector2.sna.lu0.exception snalu0.jar com.ibm.connector2.sna.lu0.host com.ibm.connector2.sna.lu0.host com.ibm.connector2.sna.lu0.tuil snalu0.jar com.ibm.connector2.sna.lu0.tuil snalu0.jar com.ibm.connector2.sna.lu0.tuil snalu0.jar com.ibm.connector2.sna.lu0.2exception snalu0.jar com.ibm.connector2.sna.lu0.tuil snalu0.jar com.ibm.connector2.sna.lu0.tuil snalu0.jar com.ibm.connector2.sna.lu0.tuil snalu0.jar com.ibm.connector2.sna.lu0.tuil                                                                                                    | com.ibm.btt.server.bean                         | bttbusinesslogic.jar |
| com.ibm.btt.services.comms bttmqsvc.jar com.ibm.btt.services.ldap bttldapsvc.jar com.ibm.btt.services.ldap bttldapsvc.jar com.ibm.btt.services.ldap.model bttldapsvc.jar com.ibm.btt.services.mq bttmqsvc.jar com.ibm.btt.struts bttchannels.jar com.ibm.btt.struts.actions com.ibm.btt.struts.actions bttchannels.jar com.ibm.btt.struts.config bttchannels.jar com.ibm.btt.struts.exception bttchannels.jar com.ibm.btt.struts.plugins bttchannels.jar com.ibm.btt.struts.resource bttchannels.jar com.ibm.btt.struts.resource bttchannels.jar com.ibm.btt.struts.resource bttchannels.jar com.ibm.btt.struts.trusource bttchannels.jar com.ibm.btt.struts.trusource bttchannels.jar com.ibm.btt.struts.trusource bttchannels.jar com.ibm.btt.struts.trusource bttchannels.jar com.ibm.btt.struts.taglib.html bttchannels.jar com.ibm.btt.struts.actions bttchannels.jar com.ibm.btt.struts.actions bttchannels.jar com.ibm.btt.struts.actions bttchannels.jar com.ibm.btt.struts.actions bttchannels.jar com.ibm.btt.struts.actions bttchannels.jar com.ibm.btt.struts.actions bttchannels.jar com.ibm.btt.struts.actions bttchannels.jar com.ibm.btt.struts.actions bttchannels.jar com.ibm.connector2.sna.lu0 snalu0.jar com.ibm.connector2.sna.lu0 snalu0.jar com.ibm.connector2.sna.lu0.host snalu0.jar com.ibm.connector2.sna.lu0.resource snalu0.jar com.ibm.connector2.sna.lu0.util snalu0.jar com.ibm.connector2.sna.lu0.util snalu0.jar com.ibm.connector2.sna.lu0.exception snalu0.jar com.ibm.connector2.sna.lu0.exception snalu0.jar com.ibm.connector2.sna.lu0.exception snalu0.jar com.ibm.connector2.sna.lu0.exception snalu0.jar com.ibm.connector2.sna.lu0.exception snalu0.jar                                                                                                    | com.ibm.btt.server.bean.ejb                     | bttopsaejb.jar       |
| com.ibm.btt.services.jdbc  com.ibm.btt.services.ldap  com.ibm.btt.services.ldap  com.ibm.btt.services.mq  com.ibm.btt.struts  bttchannels.jar  com.ibm.btt.struts.config  com.ibm.btt.struts.config  com.ibm.btt.struts.plugins  com.ibm.btt.struts.plugins  com.ibm.btt.struts.resource  bttchannels.jar  com.ibm.btt.struts.resource  bttchannels.jar  com.ibm.btt.struts.resource  bttchannels.jar  com.ibm.btt.struts.resource  bttchannels.jar  com.ibm.btt.struts.resource  bttchannels.jar  com.ibm.btt.struts.assion  bttchannels.jar  com.ibm.btt.struts.assion  bttchannels.jar  com.ibm.btt.struts.taglib.html  bttchannels.jar  com.ibm.btt.struts.taglib.html  bttchannels.jar  com.ibm.connector2.sna.lu0  snalu0.jar  com.ibm.connector2.sna.lu0.exception  snalu0.jar  com.ibm.connector2.sna.lu0.host.event  snalu0.jar  com.ibm.connector2.sna.lu0.nesource  snalu0.jar  com.ibm.connector2.sna.lu0.resource  snalu0.jar  com.ibm.connector2.sna.lu0.util  snalu0.jar  com.ibm.connector2.sna.lu0.util  snalu0.jar  com.ibm.connector2.sna.lu0.util  snalu0.jar  com.ibm.connector2.sna.lu0.util  snalu0.jar  com.ibm.connector2.sna.lu62  snalu62.jar  com.ibm.connector2.sna.lu62.exception  snalu62.jar                                                                                                    | com.ibm.btt.services                            | bttcore.jar          |
| com.ibm.btt.services.ldap com.ibm.btt.services.ldap.model com.ibm.btt.services.mq btttdapsvc.jar bttchannels.jar com.ibm.btt.struts bttchannels.jar com.ibm.btt.struts.base com.ibm.btt.struts.config bttchannels.jar com.ibm.btt.struts.config bttchannels.jar com.ibm.btt.struts.exception bttchannels.jar com.ibm.btt.struts.plugins bttchannels.jar com.ibm.btt.struts.resource bttchannels.jar com.ibm.btt.struts.resource bttchannels.jar com.ibm.btt.struts.resource bttchannels.jar com.ibm.btt.struts.session bttchannels.jar com.ibm.btt.struts.taglib.html bttchannels.jar com.ibm.btt.struts.taglib.html bttchannels.jar com.ibm.connector2.sna.lu0 snalu0.jar com.ibm.connector2.sna.lu0.exception snalu0.jar com.ibm.connector2.sna.lu0.host snalu0.jar com.ibm.connector2.sna.lu0.nost com.ibm.connector2.sna.lu0.resource snalu0.jar com.ibm.connector2.sna.lu0.resource snalu0.jar com.ibm.connector2.sna.lu0.till snalu0.jar com.ibm.connector2.sna.lu0.till snalu0.jar com.ibm.connector2.sna.lu0.till snalu0.jar com.ibm.connector2.sna.lu0.till snalu0.jar com.ibm.connector2.sna.lu0.till snalu0.jar com.ibm.connector2.sna.lu02.exception snalu62.jar com.ibm.connector2.sna.lu62.exception snalu62.jar com.ibm.connector2.sna.lu62.host                                                                                                    | com.ibm.btt.services.comms                      | bttmqsvc.jar         |
| com.ibm.btt.services.ldap.model bttldapsvc.jar com.ibm.btt.services.mq bttmqsvc.jar com.ibm.btt.struts bttchannels.jar com.ibm.btt.struts.actions bttchannels.jar com.ibm.btt.struts.config bttchannels.jar com.ibm.btt.struts.config bttchannels.jar com.ibm.btt.struts.plugins bttchannels.jar com.ibm.btt.struts.plugins bttchannels.jar com.ibm.btt.struts.resource bttchannels.jar com.ibm.btt.struts.resource bttchannels.jar com.ibm.btt.struts.aglib.html bttchannels.jar com.ibm.btt.struts.taglib.html bttchannels.jar com.ibm.con.ector2.sna.lu0 com.ibm.connector2.sna.lu0.exception snalu0.jar com.ibm.connector2.sna.lu0.host.event snalu0.jar com.ibm.connector2.sna.lu0.host com.ibm.connector2.sna.lu0.resource snalu0.jar com.ibm.connector2.sna.lu0.resource snalu0.jar com.ibm.connector2.sna.lu0.resource snalu0.jar com.ibm.connector2.sna.lu0.resource snalu0.jar com.ibm.connector2.sna.lu0.til snalu0.jar com.ibm.connector2.sna.lu0.til snalu0.jar                                                                                                    | com.ibm.btt.services.jdbc                       | bttdbsvc.jar         |
| com.ibm.btt.struts com.ibm.btt.struts com.ibm.btt.struts.actions com.ibm.btt.struts.base com.ibm.btt.struts.config com.ibm.btt.struts.config com.ibm.btt.struts.exception com.ibm.btt.struts.exception bttchannels.jar com.ibm.btt.struts.plugins com.ibm.btt.struts.resource bttchannels.jar com.ibm.btt.struts.resource bttchannels.jar com.ibm.btt.struts.resources bttchannels.jar com.ibm.btt.struts.session bttchannels.jar com.ibm.btt.struts.truts.its bttchannels.jar com.ibm.btt.struts.truts.truts.its bttchannels.jar com.ibm.connector2.sna.lu0 snalu0.jar com.ibm.connector2.sna.lu0.exception snalu0.jar com.ibm.connector2.sna.lu0.host.event snalu0.jar com.ibm.connector2.sna.lu0.resource snalu0.jar com.ibm.connector2.sna.lu0.resource snalu0.jar com.ibm.connector2.sna.lu0.util snalu0.jar com.ibm.connector2.sna.lu0.util snalu0.jar com.ibm.connector2.sna.lu0.util snalu0.jar com.ibm.connector2.sna.lu0.util snalu0.jar com.ibm.connector2.sna.lu0.util snalu0.jar com.ibm.connector2.sna.lu0.util snalu0.jar com.ibm.connector2.sna.lu0.util snalu0.jar com.ibm.connector2.sna.lu62 snalu62.jar com.ibm.connector2.sna.lu62.xeception snalu62.jar                                                                                                    | com.ibm.btt.services.ldap                       | bttldapsvc.jar       |
| com.ibm.btt.struts com.ibm.btt.struts.actions bttchannels.jar com.ibm.btt.struts.config bttchannels.jar com.ibm.btt.struts.exception bttchannels.jar com.ibm.btt.struts.plugins com.ibm.btt.struts.resource bttchannels.jar com.ibm.btt.struts.resource bttchannels.jar com.ibm.btt.struts.resource bttchannels.jar com.ibm.btt.struts.resource bttchannels.jar com.ibm.btt.struts.session bttchannels.jar com.ibm.btt.struts.taglib.html bttchannels.jar com.ibm.btt.struts.taglib.html bttchannels.jar com.ibm.connector2.sna.lu0 snalu0.jar com.ibm.connector2.sna.lu0.exception snalu0.jar com.ibm.connector2.sna.lu0.host.event snalu0.jar com.ibm.connector2.sna.lu0.resource snalu0.jar com.ibm.connector2.sna.lu0.resource snalu0.jar com.ibm.connector2.sna.lu0.tost snalu0.jar com.ibm.connector2.sna.lu0.tost snalu0.jar com.ibm.connector2.sna.lu0.tost snalu0.jar com.ibm.connector2.sna.lu0.tost snalu0.jar com.ibm.connector2.sna.lu0.tost snalu0.jar com.ibm.connector2.sna.lu0.tost snalu0.jar com.ibm.connector2.sna.lu0.tost snalu0.jar com.ibm.connector2.sna.lu0.tost snalu0.jar com.ibm.connector2.sna.lu0.tost snalu0.jar com.ibm.connector2.sna.lu0.tost snalu0.jar com.ibm.connector2.sna.lu0.tost snalu0.jar com.ibm.connector2.sna.lu0.tost snalu0.jar com.ibm.connector2.sna.lu0.tost snalu0.jar com.ibm.connector2.sna.lu0.tost snalu0.jar                                                                                                    | com.ibm.btt.services.ldap.model                 | bttldapsvc.jar       |
| com.ibm.btt.struts.dase bttchannels.jar com.ibm.btt.struts.config bttchannels.jar com.ibm.btt.struts.exception bttchannels.jar com.ibm.btt.struts.plugins bttchannels.jar com.ibm.btt.struts.plugins bttchannels.jar com.ibm.btt.struts.resource bttchannels.jar com.ibm.btt.struts.resources bttchannels.jar com.ibm.btt.struts.session bttchannels.jar com.ibm.btt.struts.staglib.html bttchannels.jar com.ibm.btt.struts.taglib.html bttchannels.jar com.ibm.connector2.sna.lu0 com.ibm.connector2.sna.lu0 com.ibm.connector2.sna.lu0.exception snalu0.jar com.ibm.connector2.sna.lu0.host snalu0.jar com.ibm.connector2.sna.lu0.resource snalu0.jar com.ibm.connector2.sna.lu0.tresource snalu0.jar com.ibm.connector2.sna.lu0.tresource snalu0.jar com.ibm.connector2.sna.lu0.tril snalu0.jar com.ibm.connector2.sna.lu0.tril snalu0.jar com.ibm.connector2.sna.lu0.tril snalu0.jar com.ibm.connector2.sna.lu0.tril snalu0.jar com.ibm.connector2.sna.lu62 com.ibm.connector2.sna.lu62.exception snalu62.jar com.ibm.connector2.sna.lu62.exception snalu62.jar com.ibm.connector2.sna.lu62.host snalu62.jar                                                                                                    | com.ibm.btt.services.mq                         | bttmqsvc.jar         |
| com.ibm.btt.struts.base bttchannels.jar com.ibm.btt.struts.config bttchannels.jar com.ibm.btt.struts.exception bttchannels.jar com.ibm.btt.struts.plugins bttchannels.jar com.ibm.btt.struts.resource bttchannels.jar com.ibm.btt.struts.resources bttchannels.jar com.ibm.btt.struts.session bttchannels.jar com.ibm.btt.struts.taglib.html bttchannels.jar com.ibm.btt.struts.taglib.html bttchannels.jar com.ibm.btt.struts.utiils bttchannels.jar com.ibm.connector2.sna.lu0 snalu0.jar com.ibm.connector2.sna.lu0.exception snalu0.jar com.ibm.connector2.sna.lu0.host event snalu0.jar com.ibm.connector2.sna.lu0.host snalu0.jar com.ibm.connector2.sna.lu0.resource snalu0.jar com.ibm.connector2.sna.lu0.resource snalu0.jar com.ibm.connector2.sna.lu0.exception snalu0.jar com.ibm.connector2.sna.lu0.exception snalu0.jar com.ibm.connector2.sna.lu0.exception snalu0.jar com.ibm.connector2.sna.lu0.exception snalu0.jar com.ibm.connector2.sna.lu0.exception snalu0.jar com.ibm.connector2.sna.lu0.exception snalu0.jar com.ibm.connector2.sna.lu0.exception snalu62.jar com.ibm.connector2.sna.lu62.exception snalu62.jar                                                                                                    | com.ibm.btt.struts                              | bttchannels.jar      |
| com.ibm.btt.struts.exception bttchannels.jar com.ibm.btt.struts.plugins bttchannels.jar com.ibm.btt.struts.plugins bttchannels.jar com.ibm.btt.struts.resource bttchannels.jar com.ibm.btt.struts.resources bttchannels.jar com.ibm.btt.struts.session bttchannels.jar com.ibm.btt.struts.taglib.html bttchannels.jar com.ibm.btt.struts.utiils bttchannels.jar com.ibm.connector2.sna.lu0 snalu0.jar com.ibm.connector2.sna.lu0.exception snalu0.jar com.ibm.connector2.sna.lu0.host.event snalu0.jar com.ibm.connector2.sna.lu0.host com.ibm.connector2.sna.lu0.resource snalu0.jar com.ibm.connector2.sna.lu0.till snalu0.jar com.ibm.connector2.sna.lu0.till snalu0.jar com.ibm.connector2.sna.lu0.till snalu0.jar com.ibm.connector2.sna.lu62 snalu62.jar com.ibm.connector2.sna.lu62.exception snalu62.jar com.ibm.connector2.sna.lu62.exception snalu62.jar                                                                                                    | com.ibm.btt.struts.actions                      | bttchannels.jar      |
| com.ibm.btt.struts.exception bttchannels.jar com.ibm.btt.struts.resource bttchannels.jar com.ibm.btt.struts.resources bttchannels.jar com.ibm.btt.struts.session bttchannels.jar com.ibm.btt.struts.session bttchannels.jar com.ibm.btt.struts.taglib.html bttchannels.jar com.ibm.btt.struts.utills bttchannels.jar com.ibm.connector2.sna.lu0 snalu0.jar com.ibm.connector2.sna.lu0.exception snalu0.jar com.ibm.connector2.sna.lu0.host.event snalu0.jar com.ibm.connector2.sna.lu0.host snalu0.jar com.ibm.connector2.sna.lu0.nost snalu0.jar com.ibm.connector2.sna.lu0.resource snalu0.jar com.ibm.connector2.sna.lu0.util snalu0.jar com.ibm.connector2.sna.lu0.atil snalu0.jar com.ibm.connector2.sna.lu0.atil snalu0.jar com.ibm.connector2.sna.lu0.atil snalu0.jar com.ibm.connector2.sna.lu0.atil snalu0.jar com.ibm.connector2.sna.lu0.atil snalu0.jar snalu62.jar com.ibm.connector2.sna.lu62.exception snalu62.jar                                                                                                    | com.ibm.btt.struts.base                         | bttchannels.jar      |
| com.ibm.btt.struts.plugins bttchannels.jar com.ibm.btt.struts.resource bttchannels.jar com.ibm.btt.struts.resources bttchannels.jar com.ibm.btt.struts.session bttchannels.jar com.ibm.btt.struts.taglib.html bttchannels.jar com.ibm.btt.struts.utiils bttchannels.jar com.ibm.connector2.sna.lu0 snalu0.jar com.ibm.connector2.sna.lu0.exception snalu0.jar com.ibm.connector2.sna.lu0.host.event snalu0.jar com.ibm.connector2.sna.lu0.host snalu0.jar com.ibm.connector2.sna.lu0.nesource snalu0.jar com.ibm.connector2.sna.lu0.util snalu0.jar com.ibm.connector2.sna.lu0.util snalu0.jar com.ibm.connector2.sna.lu0.util snalu0.jar com.ibm.connector2.sna.lu62 snalu62.jar com.ibm.connector2.sna.lu62.exception snalu62.jar com.ibm.connector2.sna.lu62.host snalu62.jar                                                                                                    | com.ibm.btt.struts.config                       | bttchannels.jar      |
| com.ibm.btt.struts.resource bttchannels.jar com.ibm.btt.struts.session bttchannels.jar com.ibm.btt.struts.taglib.html bttchannels.jar com.ibm.btt.struts.utiils bttchannels.jar com.ibm.connector2.sna.lu0 snalu0.jar com.ibm.connector2.sna.lu0.exception snalu0.jar com.ibm.connector2.sna.lu0.host snalu0.jar com.ibm.connector2.sna.lu0.host snalu0.jar com.ibm.connector2.sna.lu0.host snalu0.jar com.ibm.connector2.sna.lu0.host snalu0.jar com.ibm.connector2.sna.lu0.host snalu0.jar com.ibm.connector2.sna.lu0.resource snalu0.jar com.ibm.connector2.sna.lu0.exception snalu0.jar com.ibm.connector2.sna.lu0.exception snalu0.jar com.ibm.connector2.sna.lu62 snalu62.jar com.ibm.connector2.sna.lu62 snalu62.jar com.ibm.connector2.sna.lu62.exception snalu62.jar                                                                                                    | com.ibm.btt.struts.exception                    | bttchannels.jar      |
| com.ibm.btt.struts.resources bttchannels.jar com.ibm.btt.struts.session bttchannels.jar com.ibm.btt.struts.taglib.html bttchannels.jar com.ibm.btt.struts.utiils bttchannels.jar com.ibm.connector2.sna.lu0 snalu0.jar com.ibm.connector2.sna.lu0.exception snalu0.jar com.ibm.connector2.sna.lu0.host.event snalu0.jar com.ibm.connector2.sna.lu0.host snalu0.jar com.ibm.connector2.sna.lu0.host snalu0.jar com.ibm.connector2.sna.lu0.resource snalu0.jar com.ibm.connector2.sna.lu0.util snalu0.jar com.ibm.connector2.sna.lu62 snalu62.jar com.ibm.connector2.sna.lu62 snalu62.jar com.ibm.connector2.sna.lu62.exception snalu62.jar com.ibm.connector2.sna.lu62.host snalu62.jar                                                                                                    | com.ibm.btt.struts.plugins                      | bttchannels.jar      |
| com.ibm.btt.struts.session bttchannels.jar com.ibm.btt.struts.taglib.html bttchannels.jar com.ibm.btt.struts.utiils bttchannels.jar com.ibm.connector2.sna.lu0 snalu0.jar com.ibm.connector2.sna.lu0.exception snalu0.jar com.ibm.connector2.sna.lu0.host.event snalu0.jar com.ibm.connector2.sna.lu0.host snalu0.jar com.ibm.connector2.sna.lu0.resource snalu0.jar com.ibm.connector2.sna.lu0.util snalu0.jar com.ibm.connector2.sna.lu0.util snalu0.jar com.ibm.connector2.sna.lu0.util snalu0.jar com.ibm.connector2.sna.lu62 snalu62.jar com.ibm.connector2.sna.lu62.exception snalu62.jar com.ibm.connector2.sna.lu62.host snalu62.jar                                                                                                    | com.ibm.btt.struts.resource                     | bttchannels.jar      |
| com.ibm.btt.struts.taglib.html bttchannels.jar  com.ibm.btt.struts.utiils bttchannels.jar  com.ibm.connector2.sna.lu0 snalu0.jar  com.ibm.connector2.sna.lu0.exception snalu0.jar  com.ibm.connector2.sna.lu0.host.event snalu0.jar  com.ibm.connector2.sna.lu0.host snalu0.jar  com.ibm.connector2.sna.lu0.resource snalu0.jar  com.ibm.connector2.sna.lu0.util snalu0.jar  com.ibm.connector2.sna.lu62 snalu62.jar  com.ibm.connector2.sna.lu62 snalu62.jar  com.ibm.connector2.sna.lu62.exception snalu62.jar  com.ibm.connector2.sna.lu62.exception snalu62.jar                                                                                                    | com.ibm.btt.struts.resources                    | bttchannels.jar      |
| com.ibm.btt.struts.utiils bttchannels.jar com.ibm.connector2.sna.lu0 snalu0.jar com.ibm.connector2.sna.lu0.exception snalu0.jar com.ibm.connector2.sna.lu0.host.event snalu0.jar com.ibm.connector2.sna.lu0.host snalu0.jar com.ibm.connector2.sna.lu0.resource snalu0.jar com.ibm.connector2.sna.lu0.util snalu0.jar com.ibm.connector2.sna.lu0.util snalu0.jar com.ibm.connector2.sna.lu62 snalu62.jar com.ibm.connector2.sna.lu62.exception snalu62.jar com.ibm.connector2.sna.lu62.exception snalu62.jar                                                                                                    | com.ibm.btt.struts.session                      | bttchannels.jar      |
| com.ibm.connector2.sna.lu0 snalu0.jar com.ibm.connector2.sna.lu0.exception snalu0.jar com.ibm.connector2.sna.lu0.host.event snalu0.jar com.ibm.connector2.sna.lu0.host snalu0.jar com.ibm.connector2.sna.lu0.resource snalu0.jar com.ibm.connector2.sna.lu0.util snalu0.jar com.ibm.connector2.sna.lu62 snalu62.jar com.ibm.connector2.sna.lu62.exception snalu62.jar com.ibm.connector2.sna.lu62.host snalu62.jar                                                                                                    | com.ibm.btt.struts.taglib.html                  | bttchannels.jar      |
| com.ibm.connector2.sna.lu0.exception snalu0.jar com.ibm.connector2.sna.lu0.host.event snalu0.jar com.ibm.connector2.sna.lu0.host snalu0.jar com.ibm.connector2.sna.lu0.resource snalu0.jar com.ibm.connector2.sna.lu0.util snalu0.jar com.ibm.connector2.sna.lu62 snalu62.jar com.ibm.connector2.sna.lu62 snalu62.jar com.ibm.connector2.sna.lu62.exception snalu62.jar com.ibm.connector2.sna.lu62.host snalu62.jar                                                                                                    | com.ibm.btt.struts.utiils                       | bttchannels.jar      |
| com.ibm.connector2.sna.lu0.host snalu0.jar com.ibm.connector2.sna.lu0.host snalu0.jar com.ibm.connector2.sna.lu0.resource snalu0.jar com.ibm.connector2.sna.lu0.util snalu0.jar com.ibm.connector2.sna.lu62 snalu62.jar com.ibm.connector2.sna.lu62.exception snalu62.jar com.ibm.connector2.sna.lu62.host snalu62.jar                                                                                                    | com.ibm.connector2.sna.lu0                      | snalu0.jar           |
| com.ibm.connector2.sna.lu0.host snalu0.jar com.ibm.connector2.sna.lu0.resource snalu0.jar com.ibm.connector2.sna.lu0.util snalu0.jar com.ibm.connector2.sna.lu62 snalu62.jar com.ibm.connector2.sna.lu62.exception snalu62.jar com.ibm.connector2.sna.lu62.host snalu62.jar                                                                                                    | com.ibm.connector2.sna.lu0.exception            | snalu0.jar           |
| com.ibm.connector2.sna.lu0.resource snalu0.jar com.ibm.connector2.sna.lu0.util snalu0.jar com.ibm.connector2.sna.lu62 snalu62.jar com.ibm.connector2.sna.lu62.exception snalu62.jar com.ibm.connector2.sna.lu62.host snalu62.jar                                                                                                    | com.ibm.connector2.sna.lu0.host.event           | snalu0.jar           |
| com.ibm.connector2.sna.lu0.util snalu0.jar com.ibm.connector2.sna.lu62 snalu62.jar com.ibm.connector2.sna.lu62.exception snalu62.jar com.ibm.connector2.sna.lu62.host snalu62.jar                                                                                                    | com.ibm.connector2.sna.lu0.host                 | snalu0.jar           |
| com.ibm.connector2.sna.lu62 snalu62.jar com.ibm.connector2.sna.lu62.exception snalu62.jar com.ibm.connector2.sna.lu62.host snalu62.jar                                                                                                    | com.ibm.connector2.sna.lu0.resource             | snalu0.jar           |
| com.ibm.connector2.sna.lu62.exception snalu62.jar com.ibm.connector2.sna.lu62.host snalu62.jar                                                                                                    | com.ibm.connector2.sna.lu0.util                 | snalu0.jar           |
| com.ibm.connector2.sna.lu62.host snalu62.jar                                                                                                    | com.ibm.connector2.sna.lu62                     | snalu62.jar          |
|                                                                                                    | com.ibm.connector2.sna.lu62.exception           | snalu62.jar          |
| com.ibm.connector2.sna.lu62.host.event snalu62.jar                                                                                                    | com.ibm.connector2.sna.lu62.host                | snalu62.jar          |
|                                                                                                    | com.ibm.connector2.sna.lu62.host.event          | snalu62.jar          |

Table 7. JAR, RAR or WAR files for packages (continued)

| Package name                         | JAR/RAR/WAR name |
|--------------------------------------|------------------|
| com.ibm.connector2.sna.lu62.resource | snalu62.jar      |
| com.ibm.connector2.sna.lu62.trace    | snalu62.jar      |
| com.ibm.connector2.sna.lu62.util     | snalu62.jar      |
| com.ibm.connector2.sna.services      | snalu62.jar      |
| com.ibm.connector2.sna.util          | snalu62.jar      |
| com.ibm.connector2.sna.util          | snalu0.jar       |

## Where to find the missing prerequisites

Use the following table to locate and obtain any missing prerequisites. Some of them can be found in other JAR or ZIP files.

Table 8. Locations for prerequisites

| Prerequisite                            | Resource name                        | How to get them                                     |
|-----------------------------------------|--------------------------------------|-----------------------------------------------------|
| WebSphere MQ                            | com.ibm.mq.jar                       | Available from WebSphere<br>MQ                      |
| Lotus Expeditor<br>for Desktop<br>6.1.2 | com.ibm.rcp.propertybroker_6.1.2.jar | Available from Lotus<br>Expeditor for Desktop 6.1.2 |

## **Notices**

IBM may not offer the products, services, or features discussed in this document in all countries. Consult your local IBM representative for information on the products and services currently available in your area. Any reference to an IBM product, program, or service is not intended to state or imply that only that IBM product, program, or service may be used. Any functionally equivalent product, program, or service that does not infringe any IBM intellectual property right may be used instead. However, it is the user's responsibility to evaluate and verify the operation of any non-IBM product, program, or service.

IBM may have patents or pending patent applications covering subject matter described in this document. The furnishing of this document does not give you any license to these patents. You can send license inquiries, in writing, to:

IBM Director of Licensing IBM Corporation North Castle Drive Armonk, NY 10504-1785 U.S.A.

For license inquiries regarding double-byte (DBCS) information, contact the IBM Intellectual Property Department in your country or send inquiries, in writing, to:

IBM World Trade Asia Corporation Licensing 2-31 Roppongi 3-chome, Minato-ku Tokyo 106, Japan

The following paragraph does not apply to the United Kingdom or any other country where such provisions are inconsistent with local law:

INTERNATIONAL BUSINESS MACHINES CORPORATION PROVIDES THIS PUBLICATION "AS IS" WITHOUT WARRANTY OF ANY KIND, EITHER EXPRESS OR IMPLIED, INCLUDING, BUT NOT LIMITED TO, THE IMPLIED WARRANTIES OF NON-INFRINGEMENT, MERCHANTABILITY OR FITNESS FOR A PARTICULAR PURPOSE. Some states do not allow disclaimer of express or implied warranties in certain transactions, therefore, this statement may not apply to you.

This information could include technical inaccuracies or typographical errors. Changes are periodically made to the information herein; these changes will be incorporated in new editions of the publication. IBM may make improvements and/or changes in the product(s) and/or program(s) described in this publication at any time without notice.

Any references in this information to non-IBM Web sites are provided for convenience only and do not in any manner serve as an endorsement of those Web sites. The materials at those Web sites are not part of the materials for this IBM product and use of those Web sites is at your own risk.

IBM may use or distribute any of the information you supply in any way it believes appropriate without incurring any obligation to you.

Licensees of this program who wish to have information about it for the purpose of enabling: (i) the exchange of information between independently created programs and other programs (including this one) and (ii) the mutual use of the information which has been exchanged, should contact:

Lab Director

IBM China Software Development Lab

Diamond Building, ZhongGuanCun Software Park, Dongbeiwang West Road No.8, ShangDi, Haidian District, Beijing 100193 P. R. China

Such information may be available, subject to appropriate terms and conditions, including in some cases, payment of a fee.

The licensed program described in this document and all licensed material available for it are provided by IBM under terms of the IBM Customer Agreement, IBM International Program License Agreement, or any equivalent agreement between us.

Any performance data contained herein was determined in a controlled environment. Therefore, the results obtained in other operating environments may vary significantly. Some measurements may have been made on development-level systems and there is no guarantee that these measurements will be the same on generally available systems. Furthermore, some measurement may have been estimated through extrapolation. Actual results may vary. Users of this document should verify the applicable data for their specific environment.

Information concerning non-IBM products was obtained from the suppliers of those products, their published announcements or other publicly available sources. IBM has not tested those products and cannot confirm the accuracy of performance, compatibility or any other claims related to non-IBM products. Questions on the capabilities of non-IBM products should be addressed to the suppliers of those products.

This information contains examples of data and reports used in daily business operations. To illustrate them as completely as possible, the examples may include the names of individuals, companies, brands, and products. All of these names are fictitious and any similarity to the names and addresses used by an actual business enterprise is entirely coincidental.

All statements regarding IBM's future direction or intent are subject to change or withdrawal without notice, and represent goals and objectives only.

#### COPYRIGHT LICENSE:

This information contains sample application programs in source language, which illustrates programming techniques on various operating platforms. You may copy, modify, and distribute these sample programs in any form without payment to IBM, for the purposes of developing, using, marketing or distributing application programs conforming to the application programming interface for the operating platform for which the sample programs are written. These examples have not been thoroughly tested under all conditions. IBM, therefore, cannot guarantee or imply reliability, serviceability, or function of these programs. You may copy, modify, and distribute these sample programs in any form without payment to IBM for the purposes of developing, using, marketing, or distributing application programs conforming to IBM's application programming interfaces.

### **Trademarks**

IBM, the IBM logo, and ibm.com are trademarks or registered trademarks of International Business Machines Corporation in the United States, other countries, or both. If these and other IBM trademarked terms are marked on their first occurrence in this information with a trademark symbol (® or ™), these symbols indicate U.S. registered or common law trademarks owned by IBM at the time this information was published. Such trademarks may also be registered or common law trademarks in other countries. A current list of IBM trademarks is available on the Web at "Copyright and trademark information" at www.ibm.com/legal/ copytrade.shtml

Microsoft and Windows are trademarks of Microsoft Corporation in the United States, other countries, or both.

UNIX is a registered trademark of The Open Group in the United States and other countries.

Java is a trademark of Sun Microsystems, Inc. in the United States, other countries, or both.

Other company, product, or service names may be trademarks or service marks of others.